## **Автономная образовательная некоммерческая организация Высшего образования «Институт Бизнеса и Информационных Систем» (АОНО ВО «ИБИС»)**

Факультет Бизнеса и информационных систем

Кафедра Дизайна

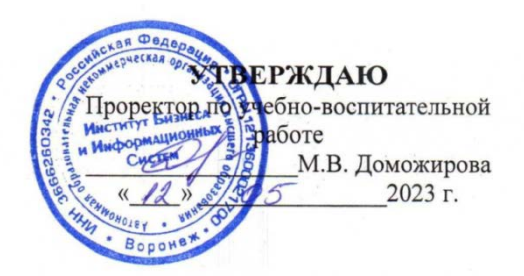

## **РАБОЧАЯ ПРОГРАММА И ОЦЕНОЧНЫЕ МАТЕРИАЛЫ**

дисциплины

**Б1.В.ДВ.04.01 Разработка технического задания на продукт графического дизайна**

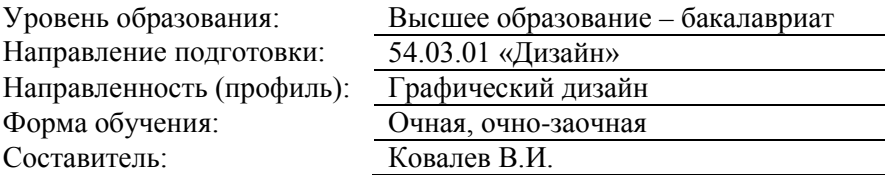

Воронеж 2023 г.

Разработчик рабочей программы дисциплины: Ковалев Виктор Иванович

Рабочая программа дисциплины рассмотрена и утверждена на заседаниях:

кафедры «Дизайна», протокол №2 от «27» апреля 2023 года.

Ученого совета АОНО «Институт Бизнеса и Информационных Систем», протокол № 3 от «11» мая 2023 года

## **ДИСЦИПЛИНА «РАЗРАБОТКА ТЕХНИЧЕСКОГО ЗАДАНИЯ НА ПРОДУКТ ГРАФИЧЕСКОГО ДИЗАЙНА»**

#### **1. Цели и задачи освоения дисциплины**

**Цель освоения дисциплины:** овладение умениями сбора, анализа, обобщения информации от заказчика для разработки ТЗ; подготовки технического оборудования и программных приложений для работы над ТЗ; разработки, корректировки и оформления итогового ТЗ с учетом требований к структуре и содержанию.

#### **Задачи дисциплины:**

- формирование умения проводить проектный анализ; производить расчеты основных технико-экономических показателей проектирования; собирать, обобщать и структурировать информацию;

- формирования умения выбирать графические средства и технические инструменты в соответствии с тематикой и задачами проекта;

- формирование умения разрабатывать концепцию проекта; оформлять итоговое ТЗ; вести нормативную документацию; доступно и последовательно излагать информацию; корректировать и видоизменять ТЗ в зависимости от требования заказчика.

- ознакомление с действующими стандартами и техническими условиями; правилами и методами создания различных продуктов в программных приложениях.

### **2. Перечень планируемых результатов обучения по дисциплине, соотнесенных с планируемыми результатами освоения образовательной программы**

Достижение планируемых результатов обучения, соотнесенных с общими целями и задачами ОПОП:

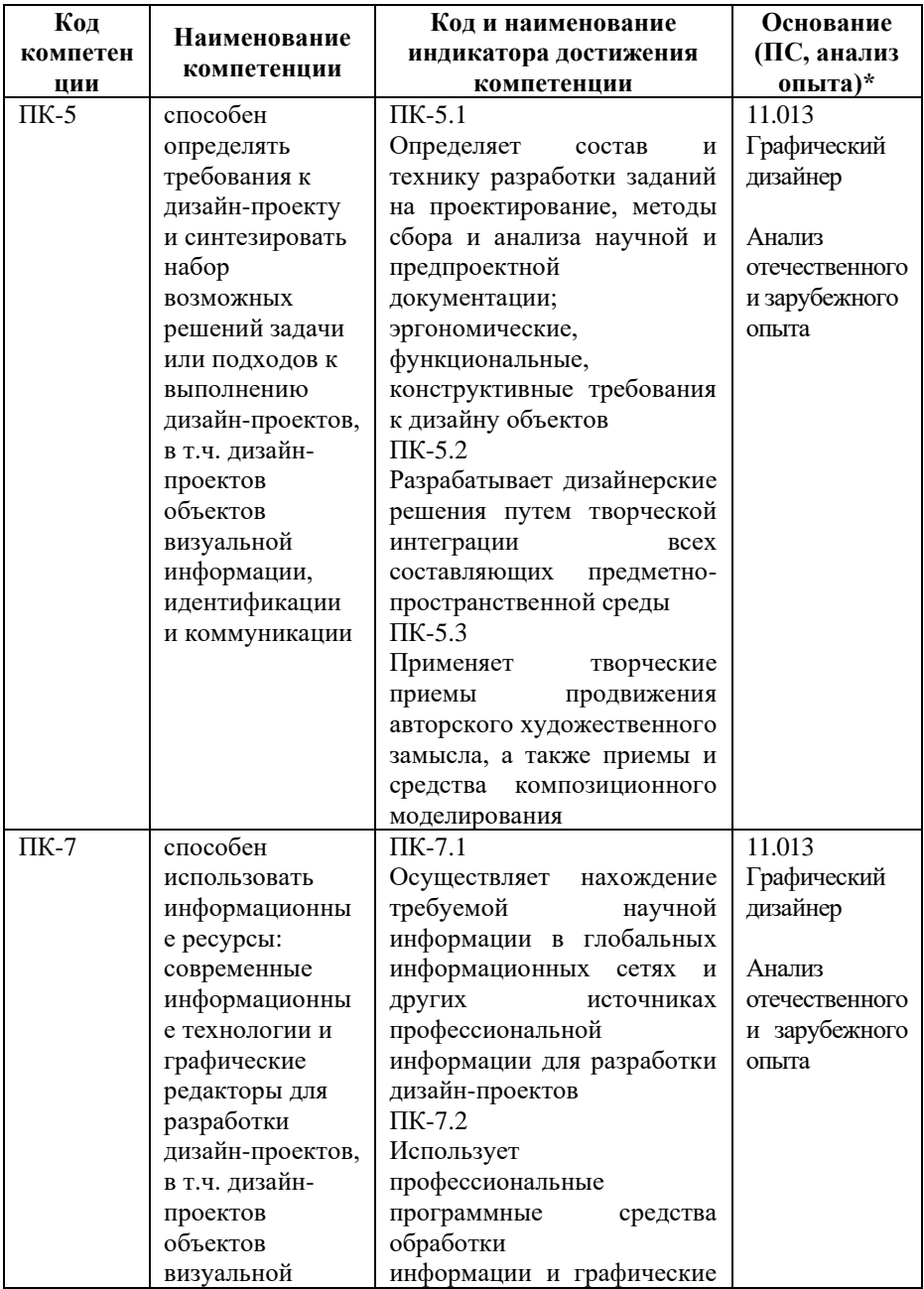

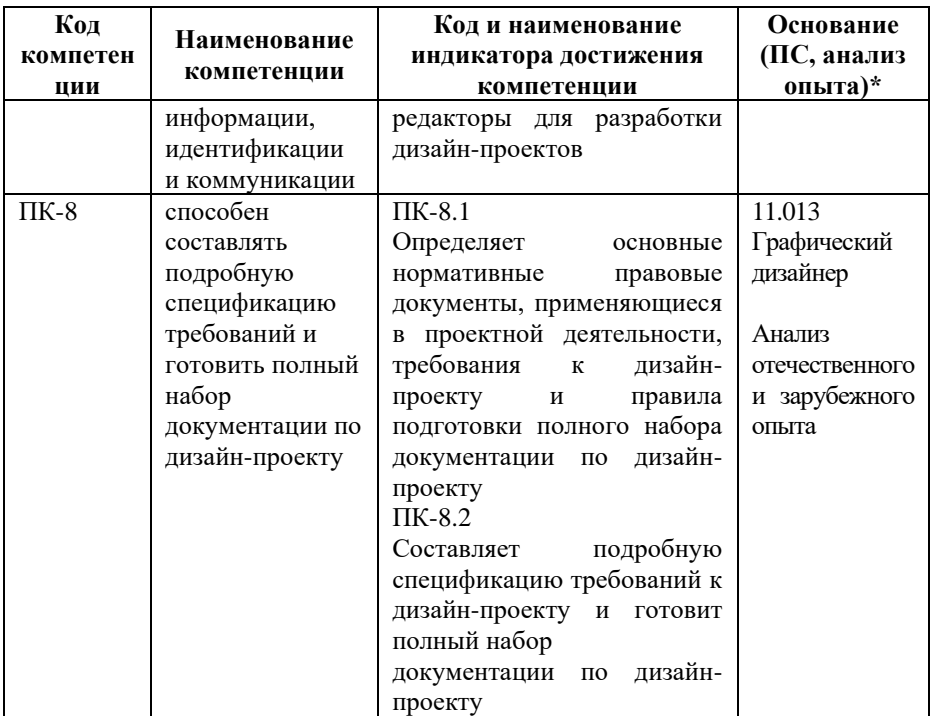

*\* - для профессиональных компетенций*

## **3. Место дисциплины в структуре образовательной программы**

Дисциплина Б1.В.ДВ.04.01 «Разработка технического задания на продукт графического дизайна» относится к дисциплинам по выбору и реализуется в рамках части, формируемой участниками образовательных отношений блока Б1 Дисциплины (модули) образовательной программы.

Дисциплина логически и содержательно-методически взаимосвязана с другими частями образовательной программы (дисциплинами, модулями, практиками):

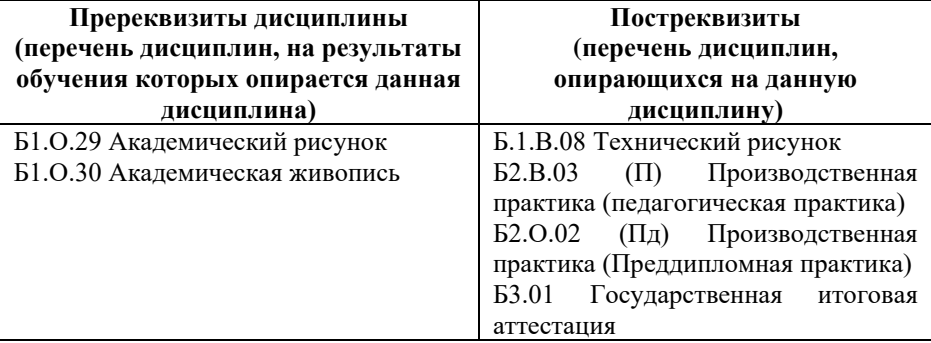

*Текущий контроль* осуществляется преподавателем в соответствии с тематическим планом изучения дисциплины.

*Формой промежуточной аттестации* по дисциплине в очной и очно-заочной формах обучения является зачет в 7 семестре, проводимый в форме тестирования. Тестирование включает тестовые и практические задания.

## **4. Объем дисциплины в зачетных единицах с указанием количества академических часов, выделенных на контактную работу обучающихся с преподавателем (по видам учебной работы) и на самостоятельную работу обучающихся**

*Общая трудоемкость: 2 зачетные единицы – 72 часа. Семестр изучения – 7.*

### **4.1. Объем и виды учебной работы для очной формы обучения**

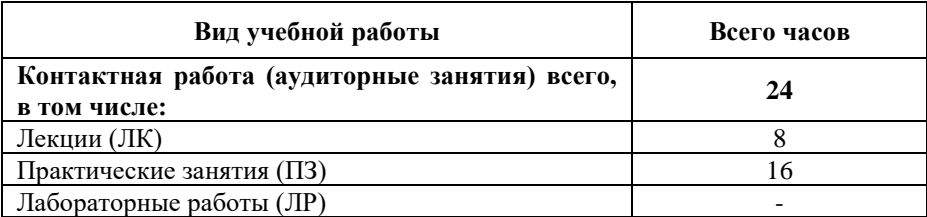

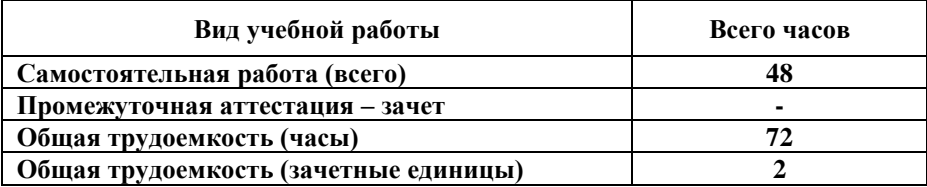

## **4.2. Объем и виды учебной работы для очно-заочной формы обучения**

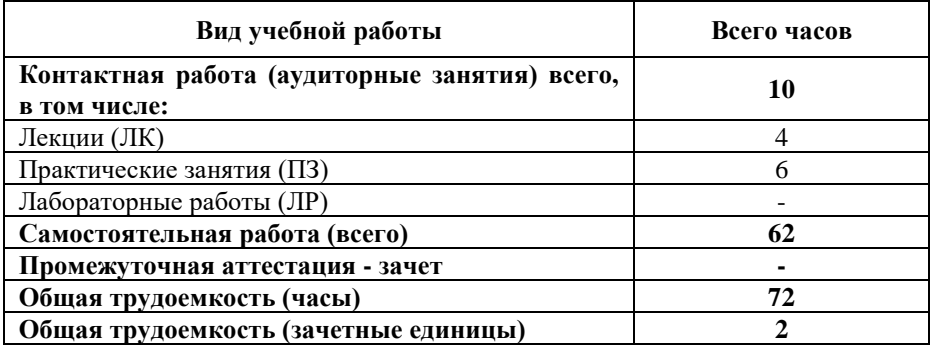

## **5. Содержание дисциплины, структурированное по темам (разделам) с указанием отведенного на них количества академических часов и виды учебных занятий**

#### **5.1. Разделы дисциплины и трудоемкость по видам учебных занятий** Очная форма обучения

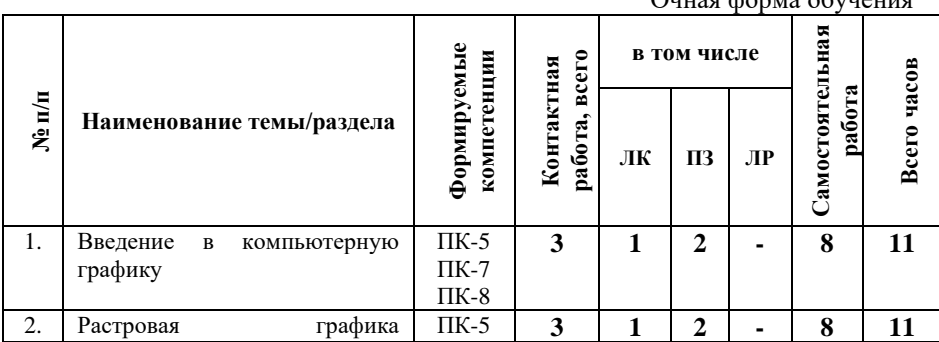

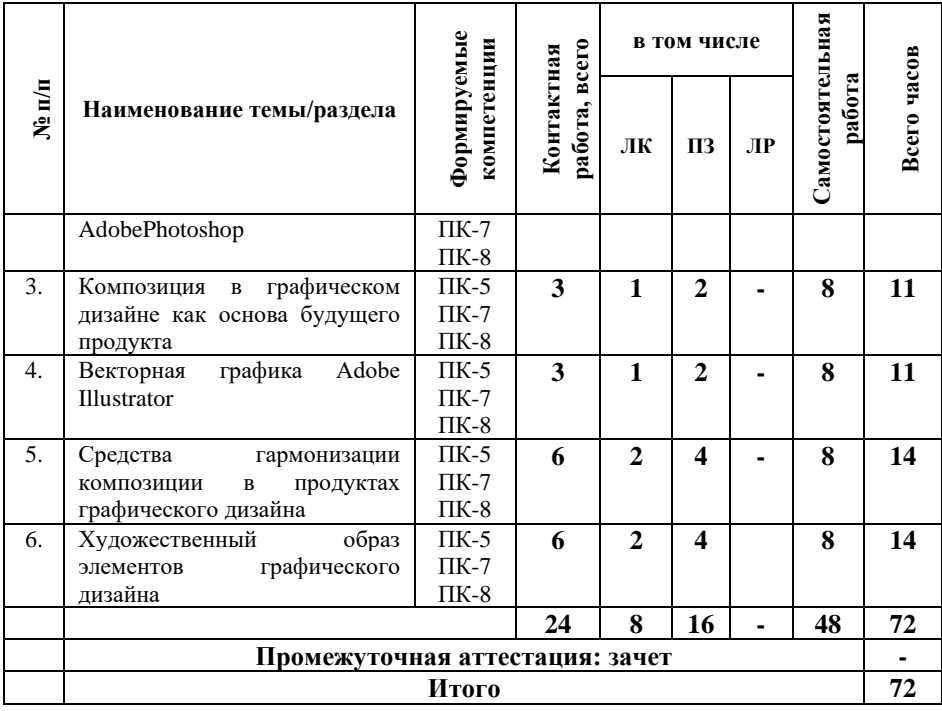

#### Очно-заочная форма обучения

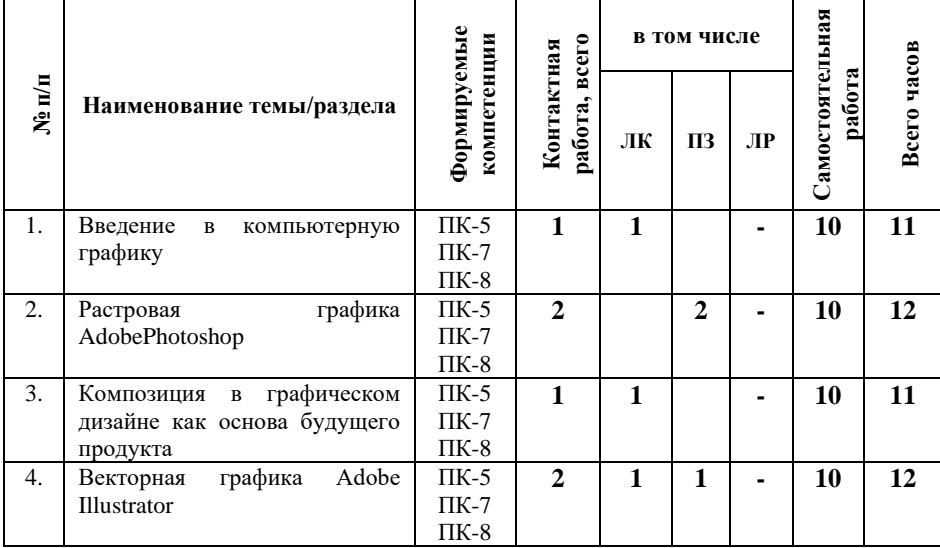

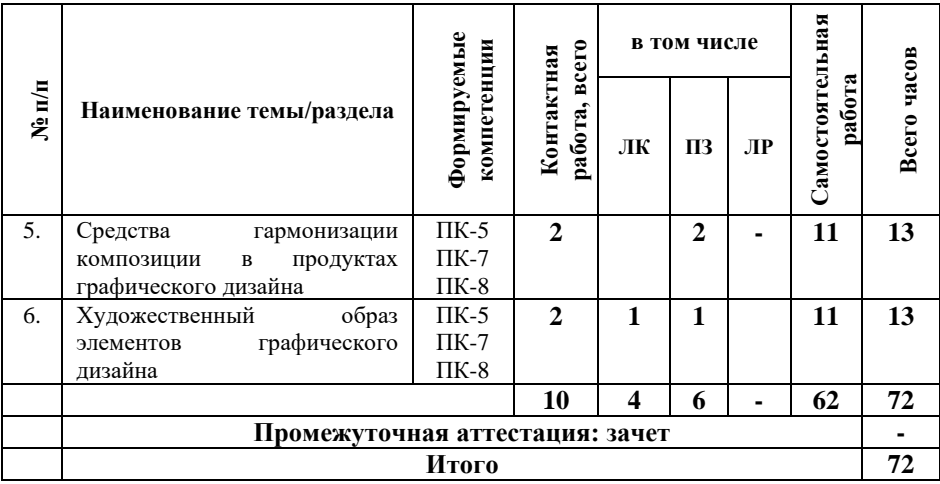

#### **5.2. Содержание дисциплины, структурированное по темам**

**Тема 1. Введение в компьютерную графику (ПК-5, ПК-7, ПК-8)**

Графические редакторы. Векторная и растровая графика

## **Тема 2. Растровая графика AdobePhotoshop (ПК-5, ПК-7, ПК-8)**

Изучение программы AdobePhotoShop. Способы выделения областей изображения. Работа со слоями. Работа с текстом в AdobePhotoShop. Ретуширование изображений

### **Тема 3. Композиция в графическом дизайне как основа будущего продукта (ПК-5, ПК-7, ПК-8)**

Понятие «композиция» Определение композиции. Художественный образ. Художественные средства построения композиции. Графика Первичные выразительные средства композиции. Форма. Восприятие формы на плоскости. Цвет Систематизация цветов. Цветовая гармония. Цвет в дизайне. Пластика. Плоскостная форма. Объёмная форма. Пространственная форма

## **Тема 4. Векторная графика Adobe Illustrator (ПК-5, ПК-7, ПК-8)**

Особенности интерфейса Adobe Illustrator. Преобразование объектов. Инструменты свободного рисования. Работа с кривыми. Работа с текстом. Способы окрашивания объектов. Работа с растровыми изображениями. Работа со слоями.

## **Тема 5. Средства гармонизации композиции в продуктах графического дизайна (ПК-5, ПК-7, ПК-8)**

Средства гармонизации композиции. Равновесие и баланс. Статика и динамика. Симметрия и асимметрия. Нюанс и контраст. Метр и ритм. Модуль. Комбинаторика. Отношения, пропорции, масштабность. Единство композиции. Композиционный центр

## **Тема 6. Художественный образ элементов графического дизайна (ПК-5, ПК-7, ПК-8)**

Композиция в типографике. Основные средства и приёмы типографики в композиции. Графический конструктивизм. Монограмма. Пиктограмма. Создание художественного образа. Стилизация и трансформация плоскостной формы. Создание гармоничной цветовой композиции

## **5.3. План проведения практических занятий по темам (разделам) изучаемой дисциплины с заданиями для обучающихся по подготовке к ним**

## **Тема 1. Введение в компьютерную графику (ПК-5, ПК-7, ПК-8)**

- 1. Графические редакторы.
- 2. Векторная и растровая графика

# **Тема 2. Растровая графика AdobePhotoshop (ПК-5, ПК-7, ПК-8)**

- 1. Способы выделения областей изображения.
- 2. Работа со слоями.
- 3. Работа с текстом в AdobePhotoShop.
- 4. Ретуширование изображений

## **Тема 3. Композиция в графическом дизайне как основа будущего продукта (ПК-5, ПК-7, ПК-8)**

- 1. Определение композиции.
- 2. Художественный образ. Художественные средства построения композиции.
- 3. Графика. Первичные выразительные средства композиции.
- 4. Форма. Восприятие формы на плоскости.
- 5. Цвет Систематизация цветов. Цветовая гармония. Цвет в дизайне.
- 6. Пластика. Плоскостная форма. Объёмная форма. Пространственная форма

## **Тема 4. Векторная графика Adobe Illustrator (ПК-5, ПК-7, ПК-8)**

- 1. Особенности интерфейса Adobe Illustrator.
- 2. Преобразование объектов. Инструменты свободного рисования.
- 3. Работа с кривыми. Работа с текстом.
- 4. Способы окрашивания объектов. Работа с растровыми изображениями.
- 5. Работа со слоями.

## **Тема 5. Средства гармонизации композиции в продуктах графического дизайна (ПК-5, ПК-7, ПК-8)**

- 1. Средства гармонизации композиции. Равновесие и баланс.
- 2. Статика и динамика. Симметрия и асимметрия.
- 3. Нюанс и контраст. Метр и ритм.
- 4. Модуль. Комбинаторика.
- 5. Отношения, пропорции, масштабность.
- 6. Единство композиции. Композиционный центр

### **Тема 6. Художественный образ элементов графического дизайна (ПК-5, ПК-7, ПК-8)**

- 1. Композиция в типографике. Основные средства и приёмы типографики в композиции.
- 2. Графический конструктивизм.
- 3. Монограмма. Пиктограмма.
- 4. Создание художественного образа.
- 5. Стилизация и трансформация плоскостной формы.
- 6. Создание гармоничной цветовой композиции

# **5.4 Лабораторные работы**

Лабораторные работы по дисциплине учебным планом не предусмотрены.

## **6. Перечень учебно-методического обеспечения для самостоятельной работы обучающихся по дисциплине**

Самостоятельная работа – это индивидуальная познавательная деятельность обучающегося как на аудиторных занятиях, так и во внеаудиторное время. Самостоятельная работа должна быть многогранной и иметь четко выраженную направленность на формирование конкретных компетенций.

Цель самостоятельной работы – овладение знаниями, профессиональными умениями и навыками, опытом исследовательской деятельности и обеспечение формирования профессиональных компетенций, воспитание потребности в самообразовании, ответственности и организованности, творческого подхода к решению проблем.

Самостоятельная работа обучающихся направлена на углубленное изучение разделов и тем рабочей программы. Самостоятельная работа предполагает изучение литературных

источников, выполнение контрольных заданий и работ, проведение исследований разного характера. Работа основывается на анализе литературных источников и других материалов, а также реальных фактов, личных наблюдений и т.д.

Самостоятельная работа включает разнообразный комплекс видов и форм работы обучающихся:

- работа с лекционным материалом, предусматривающая проработку конспекта лекций и учебной литературы;

- поиск (подбор) и обзор литературы, электронных источников информации по заданной проблеме курса, написание реферата (доклада, эссе), исследовательской работы по заданной проблеме;

- выполнение задания по пропущенной или плохо усвоенной теме;

- выполнение домашней контрольной работы (решение заданий, выполнение упражнений);

- изучение материала, вынесенного на самостоятельную проработку (отдельные темы, параграфы);

- подготовка к практическим занятиям;

- подготовка к промежуточной аттестации.

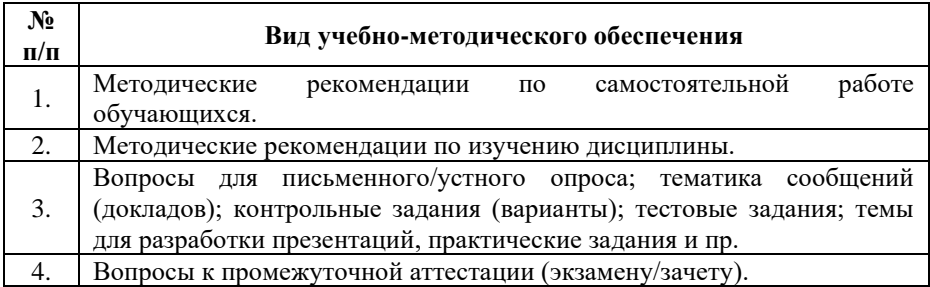

Задания для самостоятельной работы обучающихся по дисциплине «Разработка технического задания на продукт графического дизайна» выдаются преподавателем.

Контроль результатов самостоятельной работы обучающихся может осуществляться в пределах времени, отведенного на обязательные учебные занятия и внеаудиторную самостоятельную работу обучающихся по дисциплине, может проходить в письменной, устной или смешанной форме.

### **7. Оценочные материалы для текущего контроля успеваемости и промежуточной аттестации обучающихся по дисциплине**

Порядок, определяющий процедуры оценивания знаний, умений, навыков и (или) опыта деятельности, характеризующих уровень сформированности компетенций, определен в Положении о формах, периодичности и порядке текущего контроля успеваемости и промежуточной аттестации обучающихся в АОНО ВО «ИБИС»

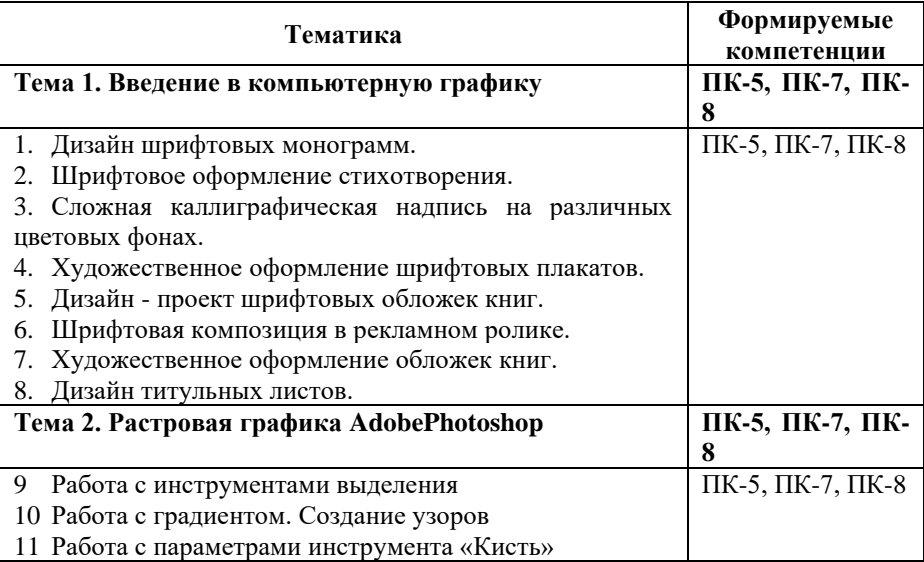

### **Примерная тематика сообщений (докладов)**

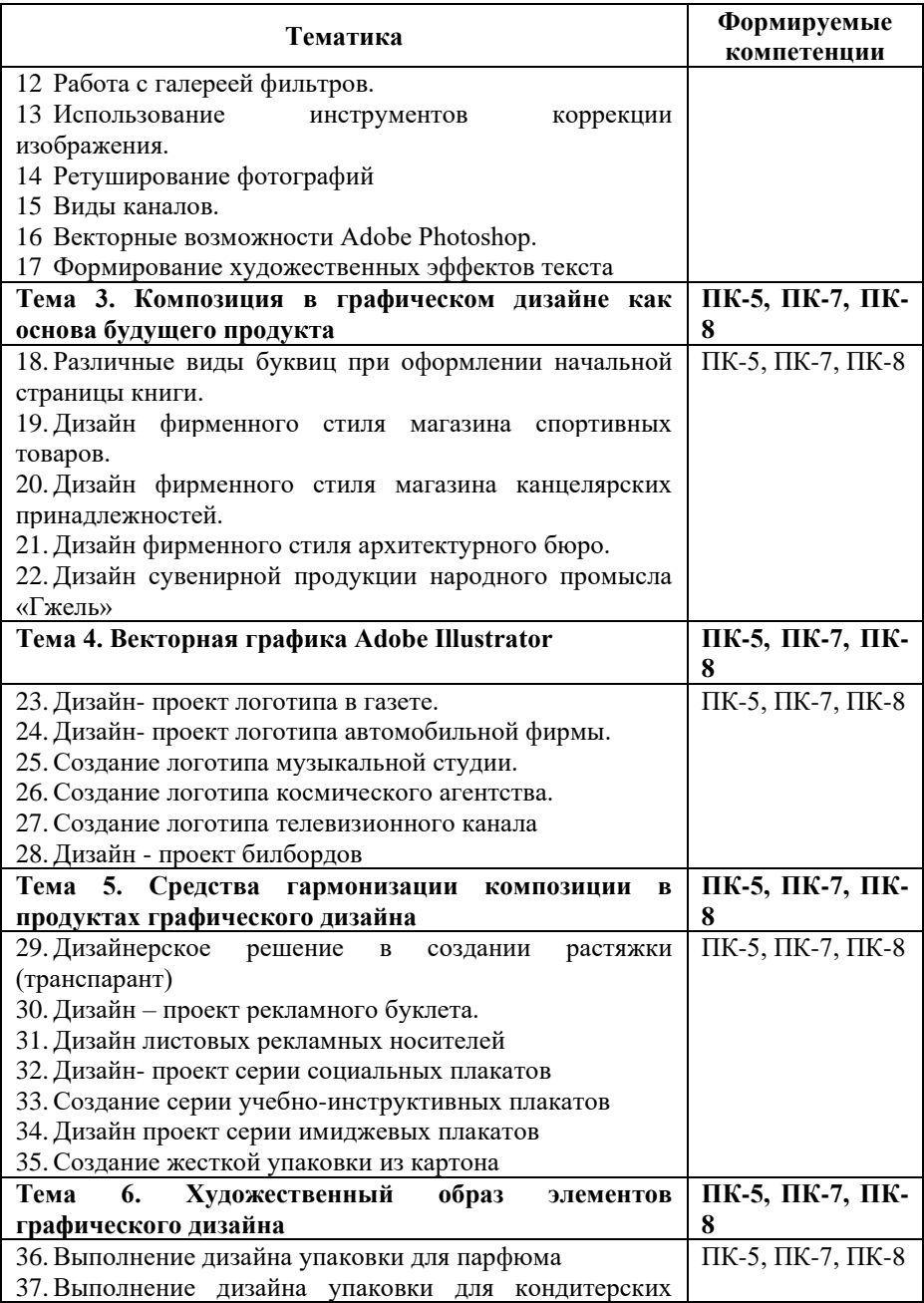

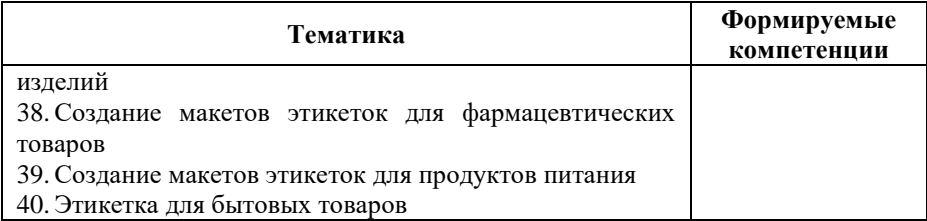

# **Критерии и показатели оценивания результатов сообщения (доклада) для проведения текущего контроля по дисциплине**

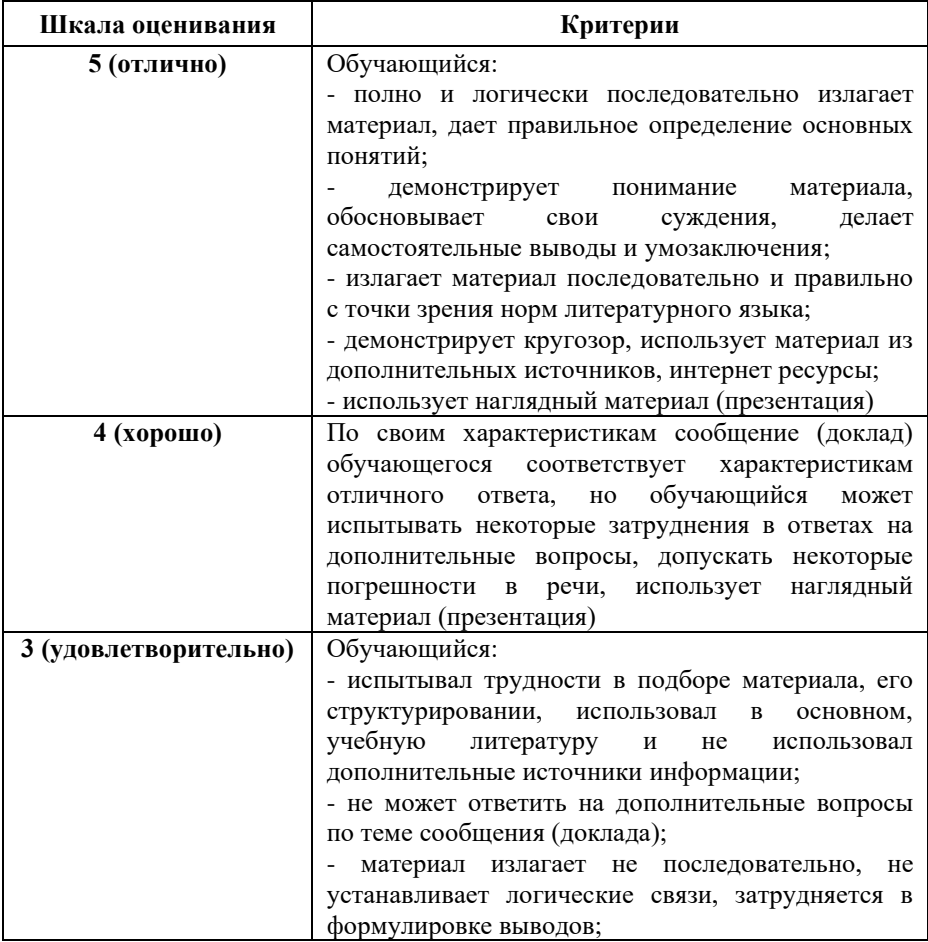

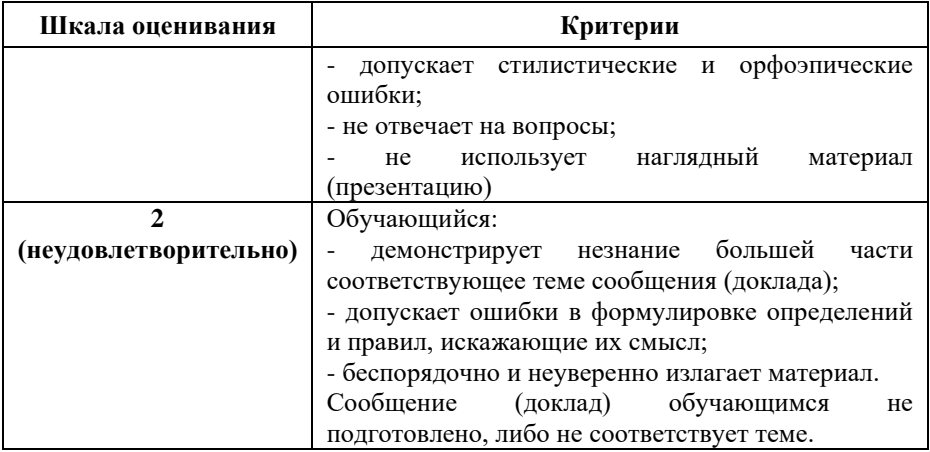

# **Примерные тестовые задания для текущего контроля**

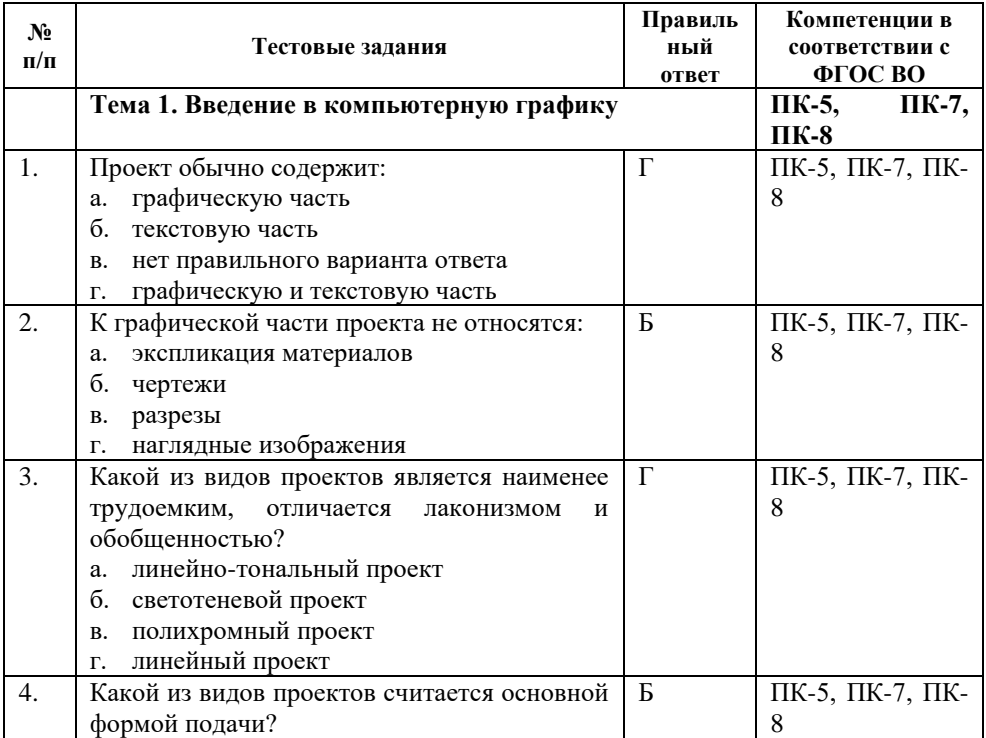

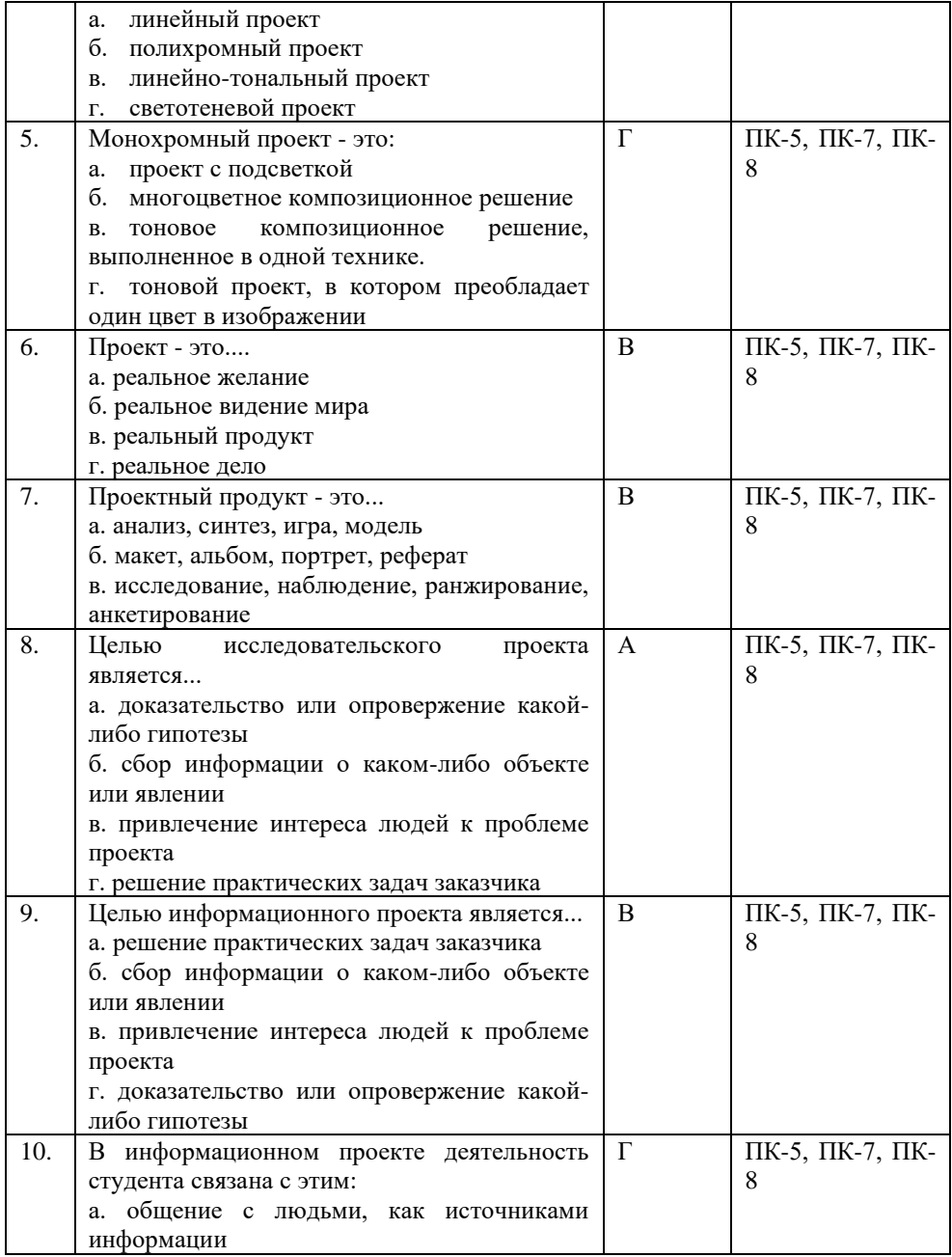

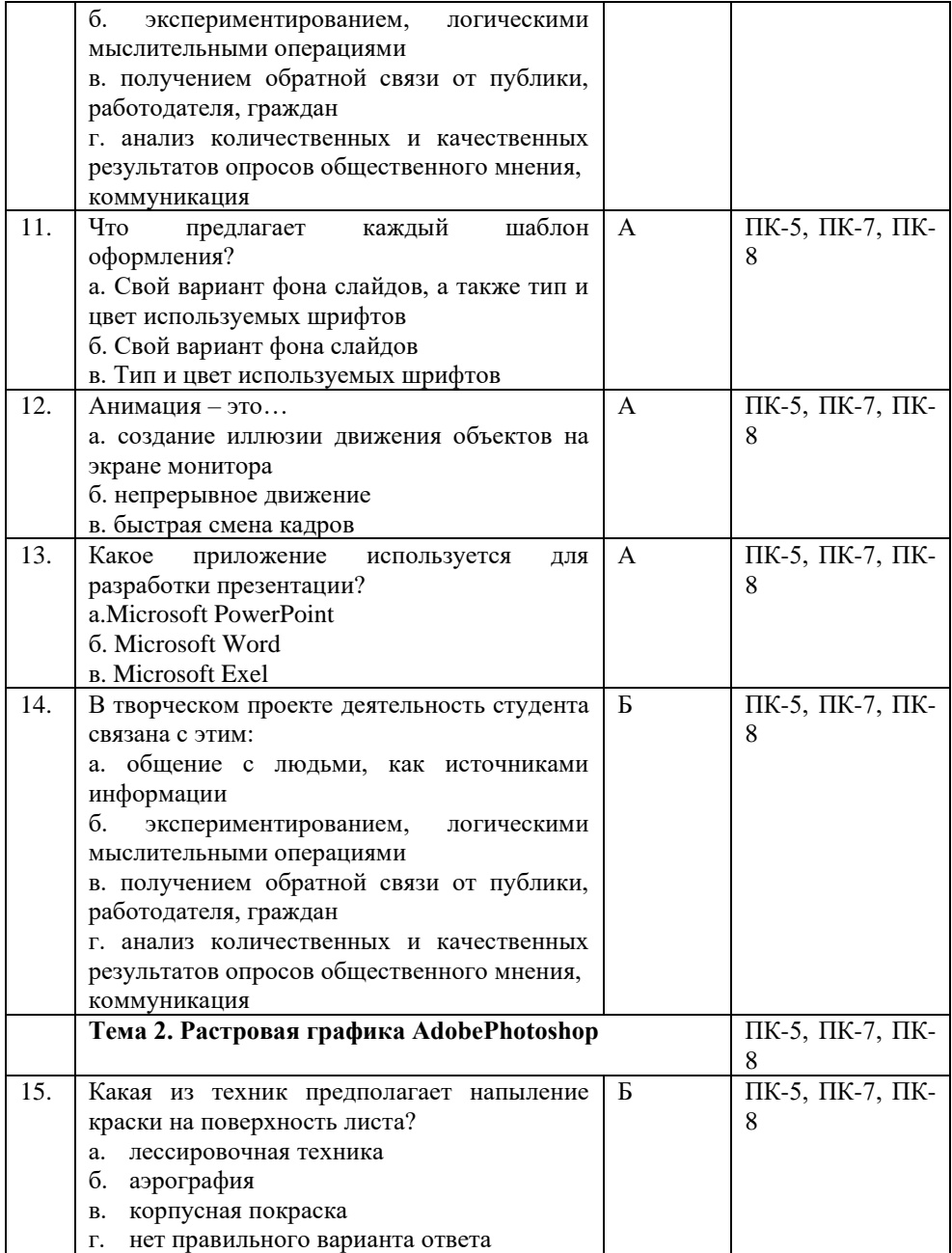

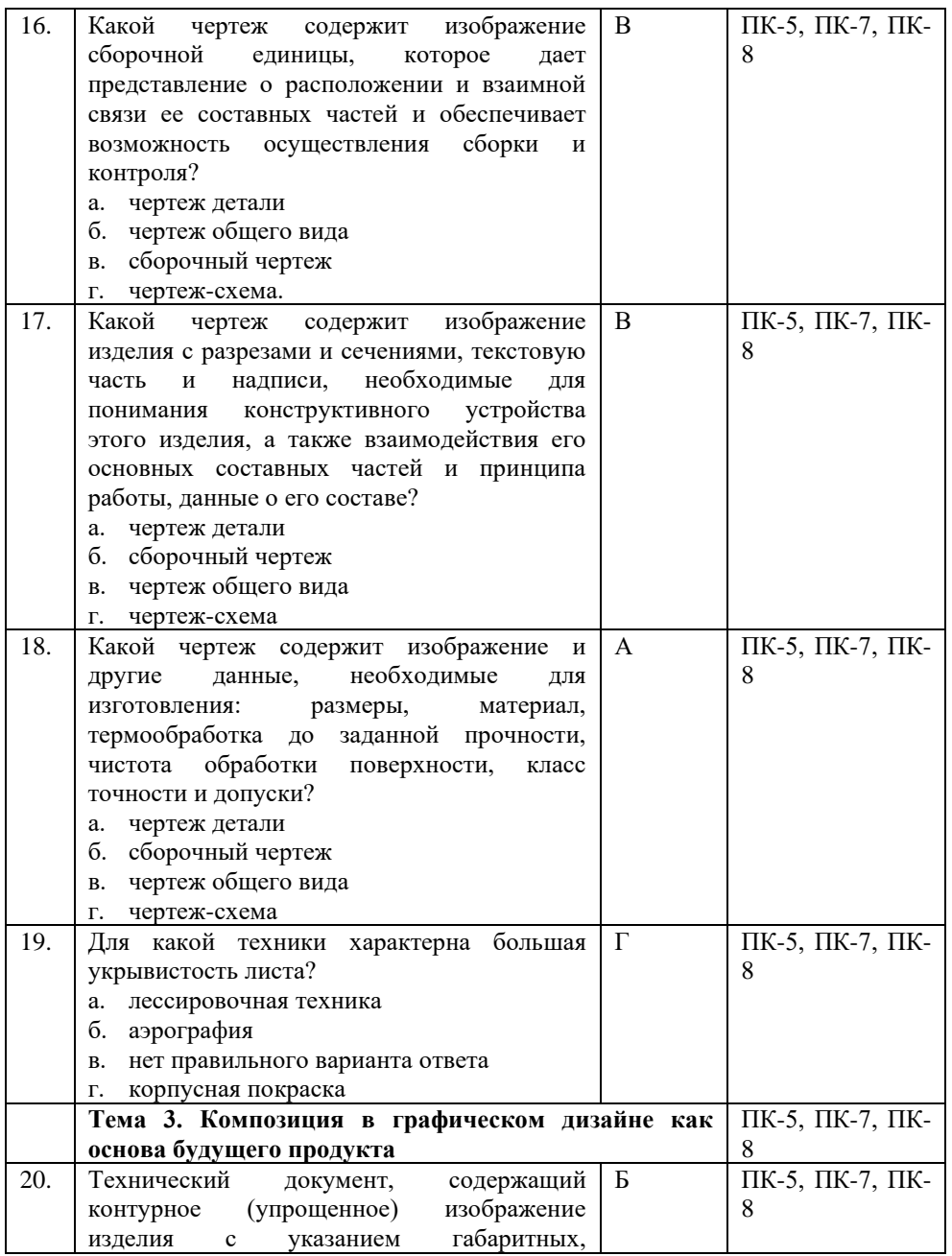

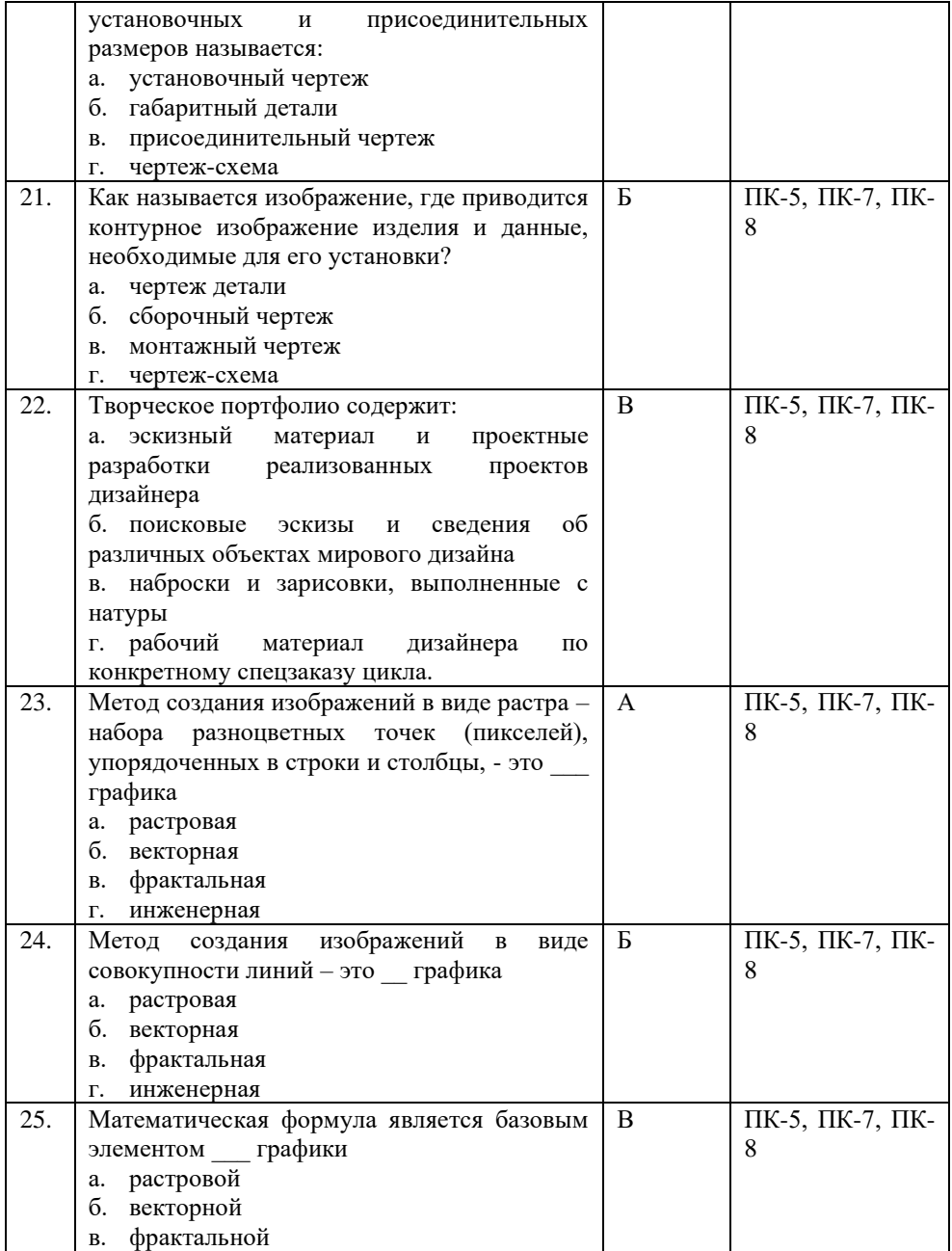

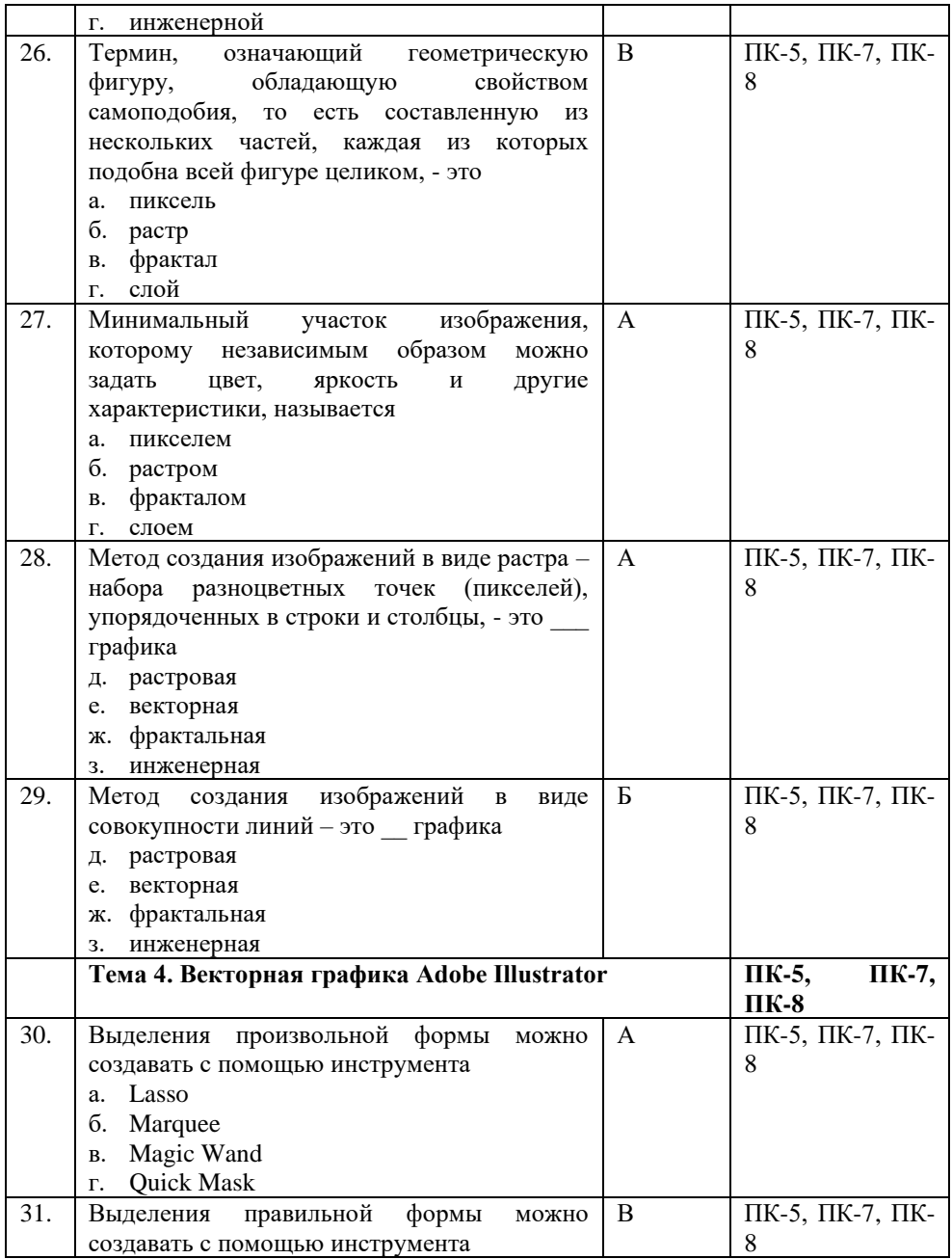

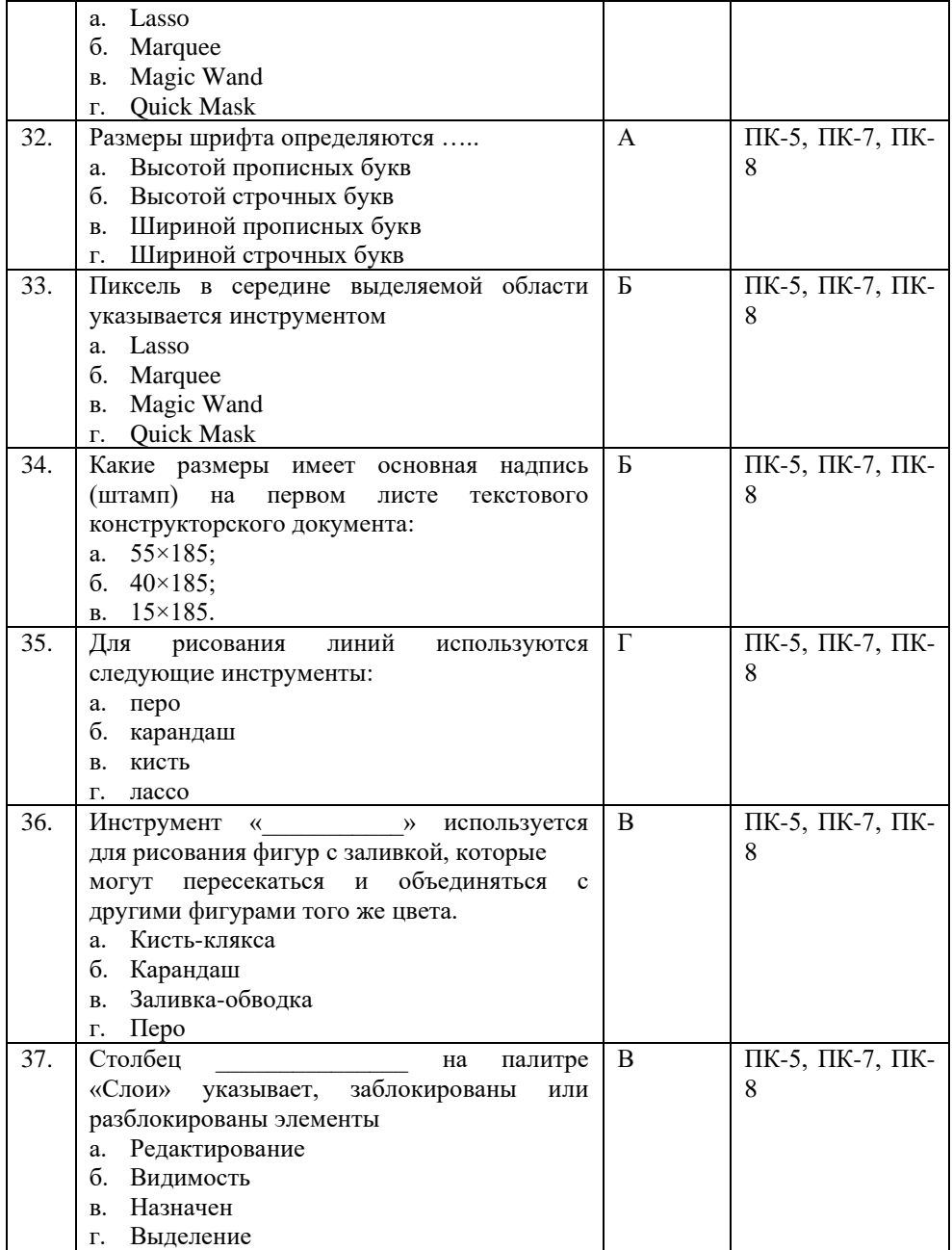

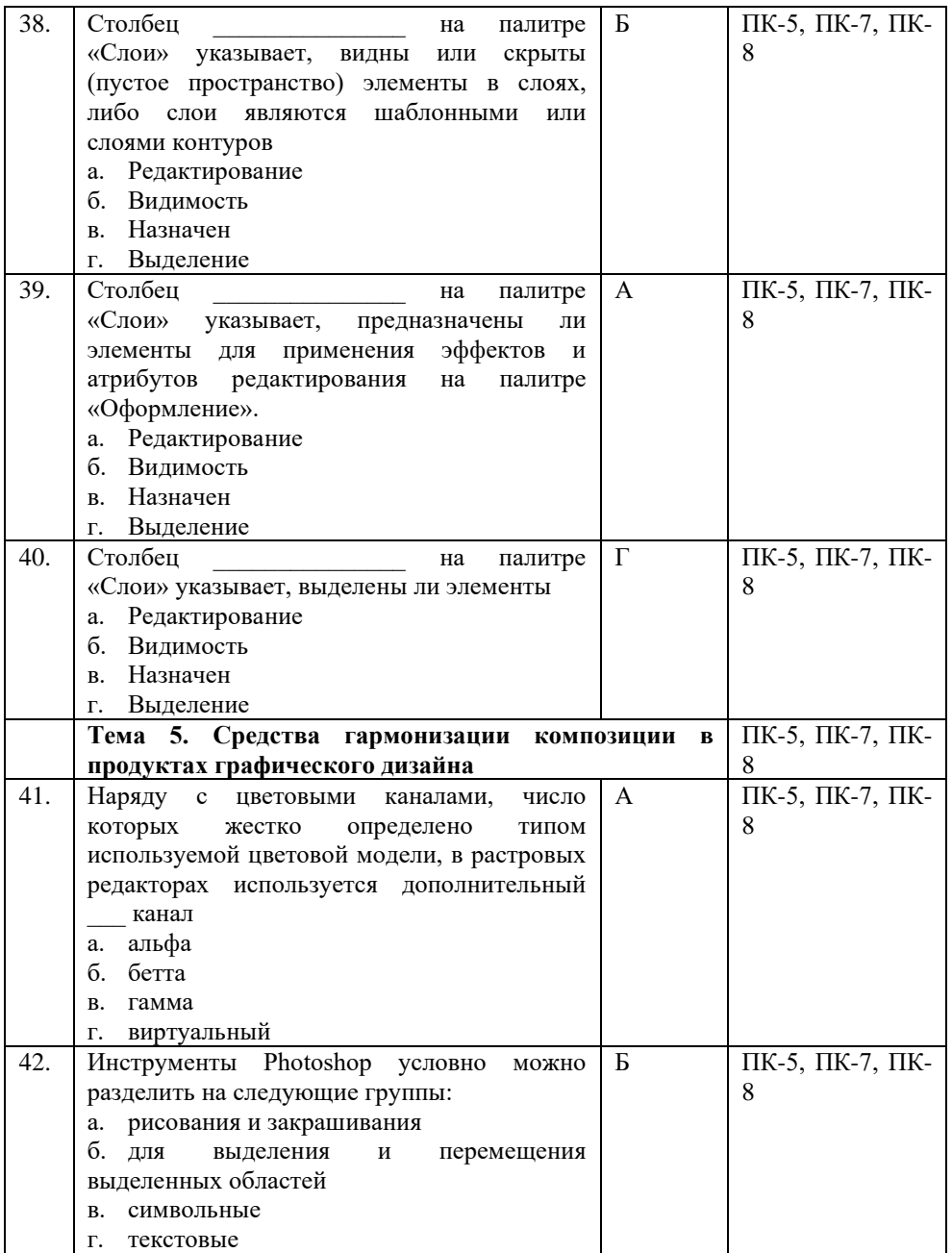

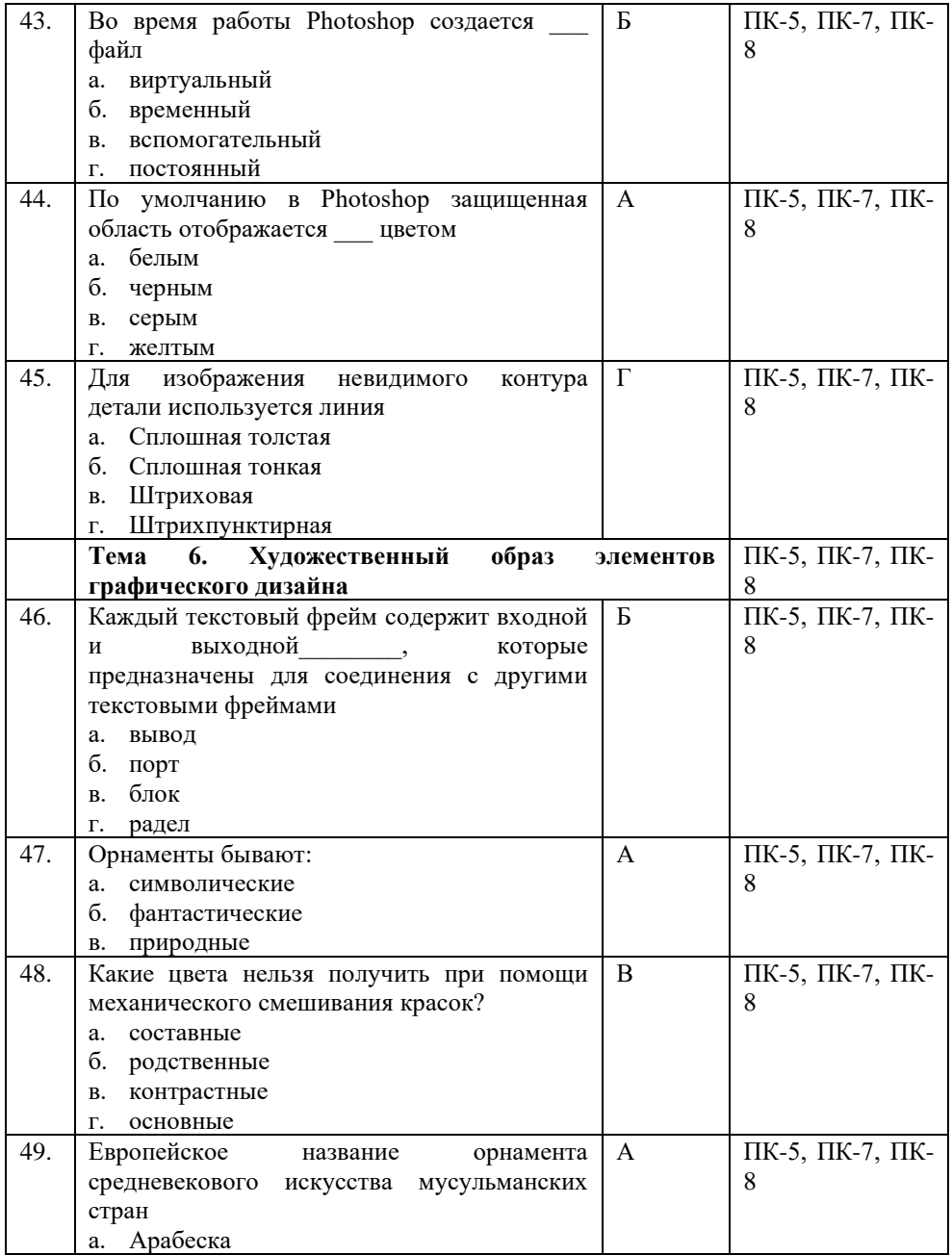

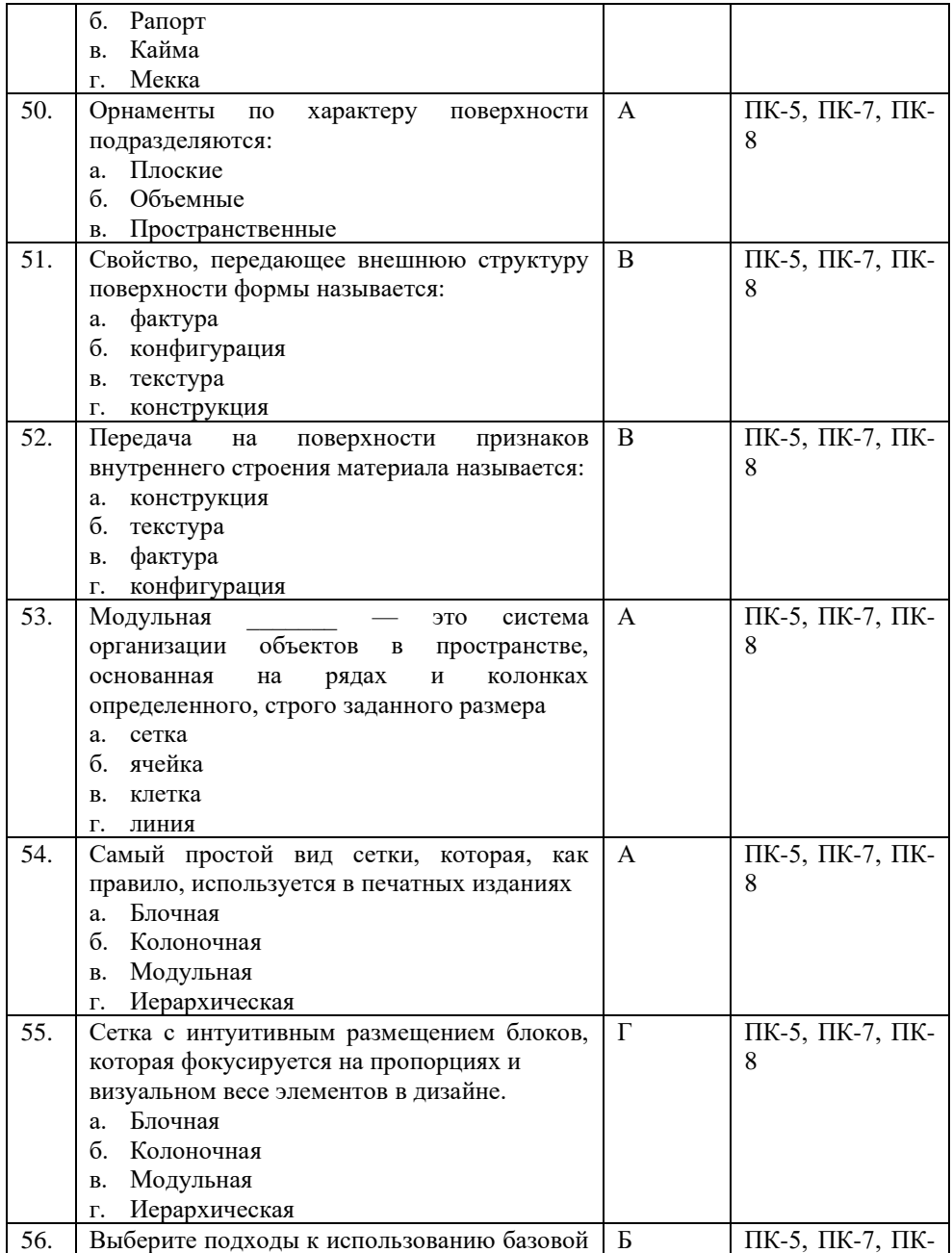

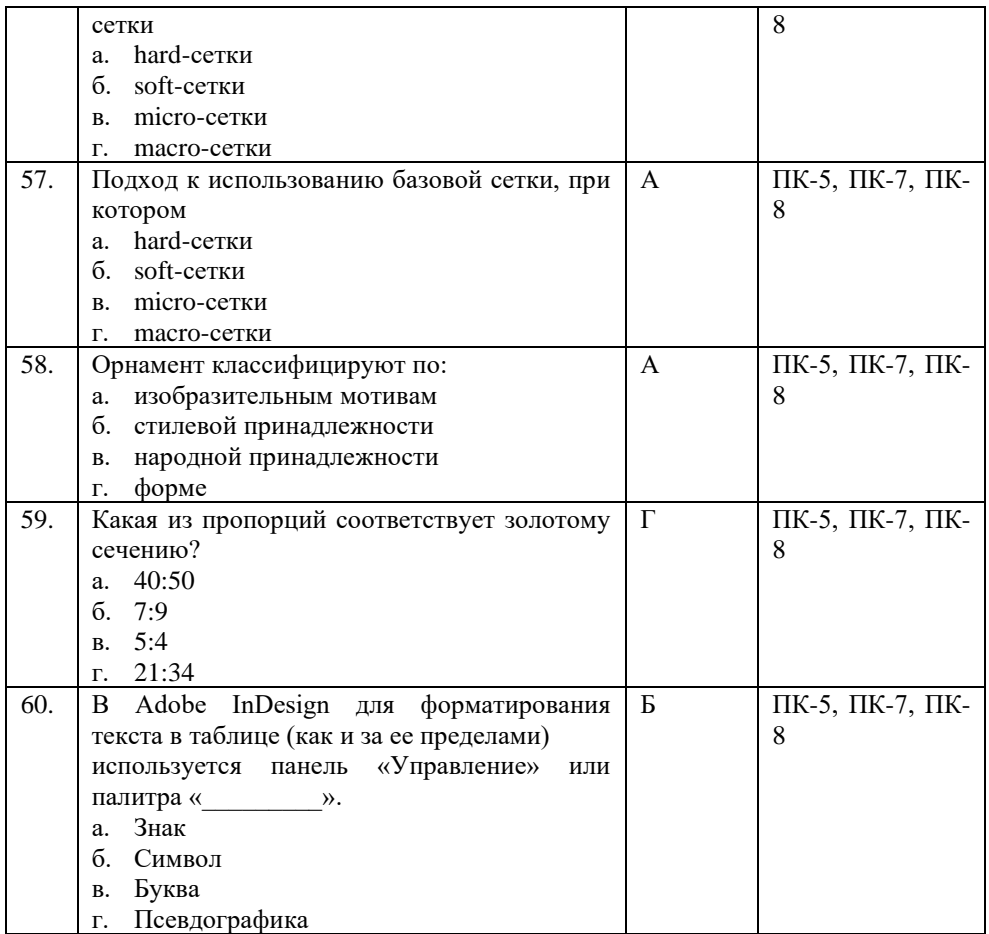

## **Показатели оценивания результатов тестирования для проведения текущего контроля по дисциплине**

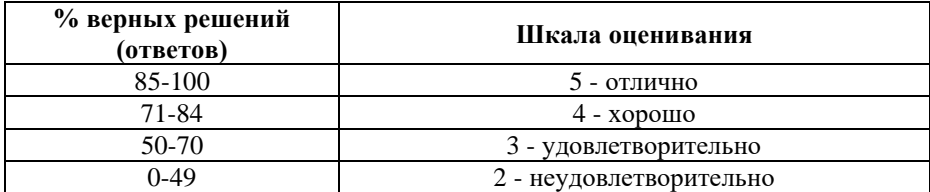

## **Примерные вопросы для подготовки к промежуточной аттестации (ПК-5, ПК-7, ПК-8)**

## **Вопросы для проверки уровня обученности «знать» (ПК-5, ПК-7, ПК-8)**

1. Графические редакторы. (ПК-5, ПК-7, ПК-8)

2. Векторная графика. (ПК-5, ПК-7, ПК-8)

3. Растровая графика. (ПК-5, ПК-7, ПК-8)

4. Элементы интерфейса программы Adobe PhotoShop. (ПК-5, ПК-7, ПК-8)

5. Способы выделения областей изображения в Adobe PhotoShop. (ПК-5, ПК-7, ПК-8)

6. Работа со слоями в Adobe PhotoShop. (ПК-5, ПК-7, ПК-8)

7. Работа с текстом в Adobe PhotoShop. (ПК-5, ПК-7, ПК-8)

8. Ретуширование изображений в Adobe PhotoShop. (ПК-5, ПК-7, ПК-8)

9. Работа с градиентом. (ПК-5, ПК-7, ПК-8)

10. Создание узоров в Adobe PhotoShop. (ПК-5, ПК-7, ПК-8)

11. Работа с галереей фильтров в Adobe PhotoShop. (ПК-5, ПК-7, ПК-8)

12. Использование инструментов коррекции изображения в Adobe PhotoShop. (ПК-5, ПК-7, ПК-8)

13. Способы тонирования изображений в Adobe PhotoShop. (ПК-5, ПК-7, ПК-8)

14. Работа с параметрами инструмента «Кисть» в Adobe PhotoShop. (ПК-5, ПК-7, ПК-8)

15. Особенности интерфейса Adobe Illustrator. (ПК-5, ПК-7, ПК-8)

16. Преобразование объектов в Adobe Illustrator. (ПК-5, ПК-7, ПК-8)

17. Инструменты свободного рисования. (ПК-5, ПК-7, ПК-

8)

18. Работа с кривыми в Adobe Illustrator. (ПК-5, ПК-7, ПК-

8)

19. Работа с текстом в Adobe Illustrator. (ПК-5, ПК-7, ПК-8)

20. Способы окрашивания объектов в Adobe Illustrator. (ПК-5, ПК-7, ПК-8)

21. Работа с растровыми изображениями в Adobe Illustrator. (ПК-5, ПК-7, ПК-8)

22. Работа со слоями в Adobe Illustrator. (ПК-5, ПК-7, ПК-8)

23. Работа с обтравочной маской и маской непрозрачности в Adobe Illustrator. (ПК-5, ПК-7, ПК-8)

24. Работа с текстом в Adobe Illustrator. (ПК-5, ПК-7, ПК-8)

25. Создание объемных изображений в Adobe Illustrator. (ПК-5, ПК-7, ПК-8)

26. Понятие «композиция». Определение композиции. (ПК-5, ПК-7, ПК-8)

27. Художественный образ. (ПК-5, ПК-7, ПК-8)

28. Художественные средства построения композиции. (ПК-5, ПК-7, ПК-8)

29. Графика. (ПК-5, ПК-7, ПК-8)

30. Первичные выразительные средства композиции. (ПК-5, ПК-7, ПК-8)

31. Форма. Восприятие формы на плоскости. (ПК-5, ПК-7, ПК-8)

32. Цвет. Систематизация цветов. (ПК-5, ПК-7, ПК-8)

33. Цветовая гармония. Цвет в дизайне. (ПК-5, ПК-7, ПК-

8)

34. Пластика. Плоскостная форма. (ПК-5, ПК-7, ПК-8)

35. Объёмная форма. (ПК-5, ПК-7, ПК-8)

36. Пространственная форма. (ПК-5, ПК-7, ПК-8)

37. Средства гармонизации композиции. Равновесие и баланс. (ПК-5, ПК-7, ПК-8)

38. Средства гармонизации композиции. Статика и динамика. (ПК-5, ПК-7, ПК-8)

39. Средства гармонизации композиции. Симметрия и асимметрия. (ПК-5, ПК-7, ПК-8)

40. Средства гармонизации композиции. Нюанс и контраст. (ПК-5, ПК-7, ПК-8)

41. Метр и ритм. (ПК-5, ПК-7, ПК-8)

42. Модуль. Комбинаторика. (ПК-5, ПК-7, ПК-8)

43. Отношения, пропорции, масштабность. (ПК-5, ПК-7, ПК-8)

44. Единство композиции. (ПК-5, ПК-7, ПК-8)

45. Композиционный центр. (ПК-5, ПК-7, ПК-8)

46. Композиция в типографике. (ПК-5, ПК-7, ПК-8)

47. Основные средства и приёмы типографики в композиции. (ПК-5, ПК-7, ПК-8)

48. Графический конструктивизм. (ПК-5, ПК-7, ПК-8)

49. Монограмма. Пиктограмма. (ПК-5, ПК-7, ПК-8)

50. Создание художественного образа. (ПК-5, ПК-7, ПК-8)

51. Восприятие точки, линии и пятна. (ПК-5, ПК-7, ПК-8)

52. Стилизация и трансформация плоскостной формы. (ПК-5, ПК-7, ПК-8)

53. Создание гармоничной цветовой композиции. (ПК-5, ПК-7, ПК-8)

54. Выполнение композиций: монограммы, каллиграммы. (ПК-5, ПК-7, ПК-8)

55. Выполнение композиций: коллажа из букв. (ПК-5, ПК-7, ПК-8)

56. Создание модульных композиций, используя принцип комбинаторики. (ПК-5, ПК-7, ПК-8)

### **Практические задания для проверки уровня обученности «уметь» и «владеть» (ПК-5, ПК-7, ПК-8)**

1. Опишите основные способы работы со слоями в Adobe Photoshop. Измените расположение фруктов на изображении: (ПК-5, ПК-7, ПК-8)

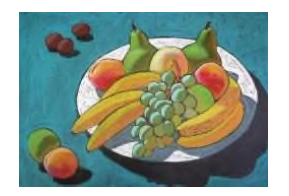

2. Опишите основные способы выделения областей изображения в Adobe Photoshop. Для заданного изображения настройте параметры тени: измените угол, дистанцию, разброс, размер (ПК-5, ПК-7, ПК-8)

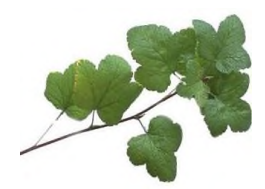

3. Опишите основные способы работы с инструментами выделения в Adobe Photoshop. Удалите с фотографии лыжника. Перенесите на фотографию пингвина. (ПК-5, ПК-7, ПК-8)

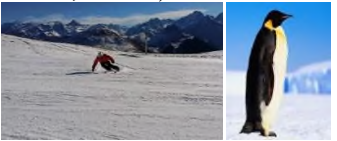

4. Опишите наиболее распространенные форматы графических изображений, применяемых в Adobe Photoshop. Посадите молодого человека за руль автомобиля. (ПК-5, ПК-7, ПК-8)

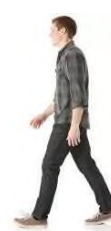

33

5. Опишите виды фильтров, используемых в работе с изображениями в Adobe Photoshop. Выберите фотографию. Преобразуйте фотографию в мозаику. (ПК-5, ПК-7, ПК-8)

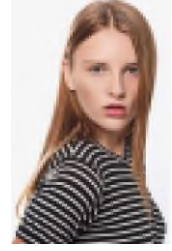

6. Опишите методики ретуширования фотографий в Adobe Photoshop. Выполните корректировку старой фотографии. (ПК-5, ПК-7, ПК-8)

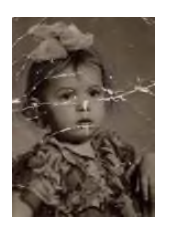

7. Опишите способы тонирования изображений в Adobe Photoshop. В коллекции рисунков найдите изображение птицы. Разместите птицу на поверхности воды. Создайте отражение и тень. (ПК-5, ПК-7, ПК-8)

8. Опишите инструменты цветокоррекции в Adobe Photoshop. Измените цвет объекта. (ПК-5, ПК-7, ПК-8)

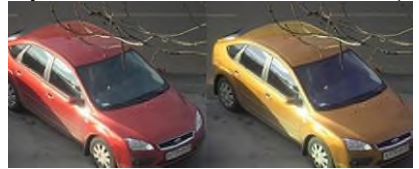

9. Опишите способы трансформации и редактирования текстового блока в Adobe Photoshop. Создайте

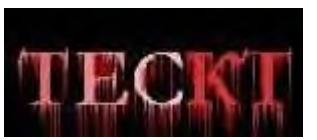

изображение. (ПК-5, ПК-7, ПК-8)

10. Опишите виды каналов и процессы создания и сохранения альфа-каналов в Adobe Photoshop. С помощью альфа-каналов из изображений создайте коллаж. (ПК-5, ПК-7, ПК-8)

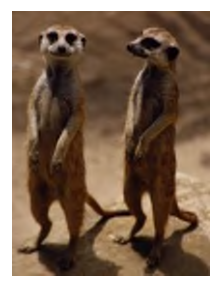

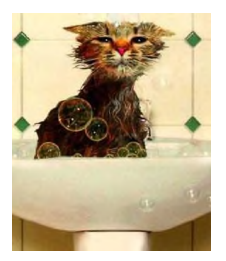

### **8. Перечень основной и дополнительной учебной литературы, необходимой для освоения дисциплины**

#### **а) основная литература:**

1. Березина, Н.А. Инженерная графика : учебное пособие / Березина Н.А. — Москва : КноРус, 2020. — 271 с. — ISBN 978- 5-406-07398-8. — URL: [https://znanium.com](https://book.ru/book/932533)

2. Георгиевский, О.В. Начертательная геометрия и инженерная графика (для технических направлений подготовки) : учебник / Георгиевский О.В., Веселов В.И., Ничуговский Г.И. — Москва : КноРус, 2020. — 280 с. — ISBN 978-5-406-05347-8. — URL: [https://znanium.com](https://book.ru/book/934309)

#### **б) дополнительная литература:**

3. Куликов, [В.П. Инженерная гр](https://book.ru/book/936141)афика : учебник / Куликов В.П. — Москва : КноРус, 2020. — 284 с. — ISBN 978-5- 406-01423-3. — URL: https://znanium.com

## **Электронные ресурсы:**

Профессиональное сообщество дизайнеров https://archiprofi.ru

Русский дискуссионный форум дизайнеров https://artperm.ru

Ассоциации дизайнеров и декораторов интерьера (АДДИ) - https://rusdecor.ru

Сообщество международной общественной ассоциации Союза дизайнеров - https://www.moasd.ru

Творческое сообщество профессионалов в сфере дизайна интерьера - http://decoclub.pro

Независимое творческое объединение профессионалов в области архитектуры и дизайна интерьеров «Союз архитекторов и дизайнеров» - http://sadpro.pro

**- eLibrary** – Научная электронная библиотека, база РИНЦ https://elibrary.ru/ – открытый доступ с расширенными правами при регистрации в качестве читателя и автора.

**Science Direct** содержит более 600 журналов издательства Elsevier, среди них издания по экономике и эконометрике, бизнесу и финансам, социальным наукам и психологии, математике и информатике. В открытом доступе находится свыше 250 тыс. статей https://www.sciencedirect.com

**- Springer Link** – база научных публикаций в журналах издательства Springer. Предоставляется открытый доступ к ряду статей по разным научным направлениям https:// link.springer.com/

## **9. Материально-техническое и программное обеспечение дисциплины**

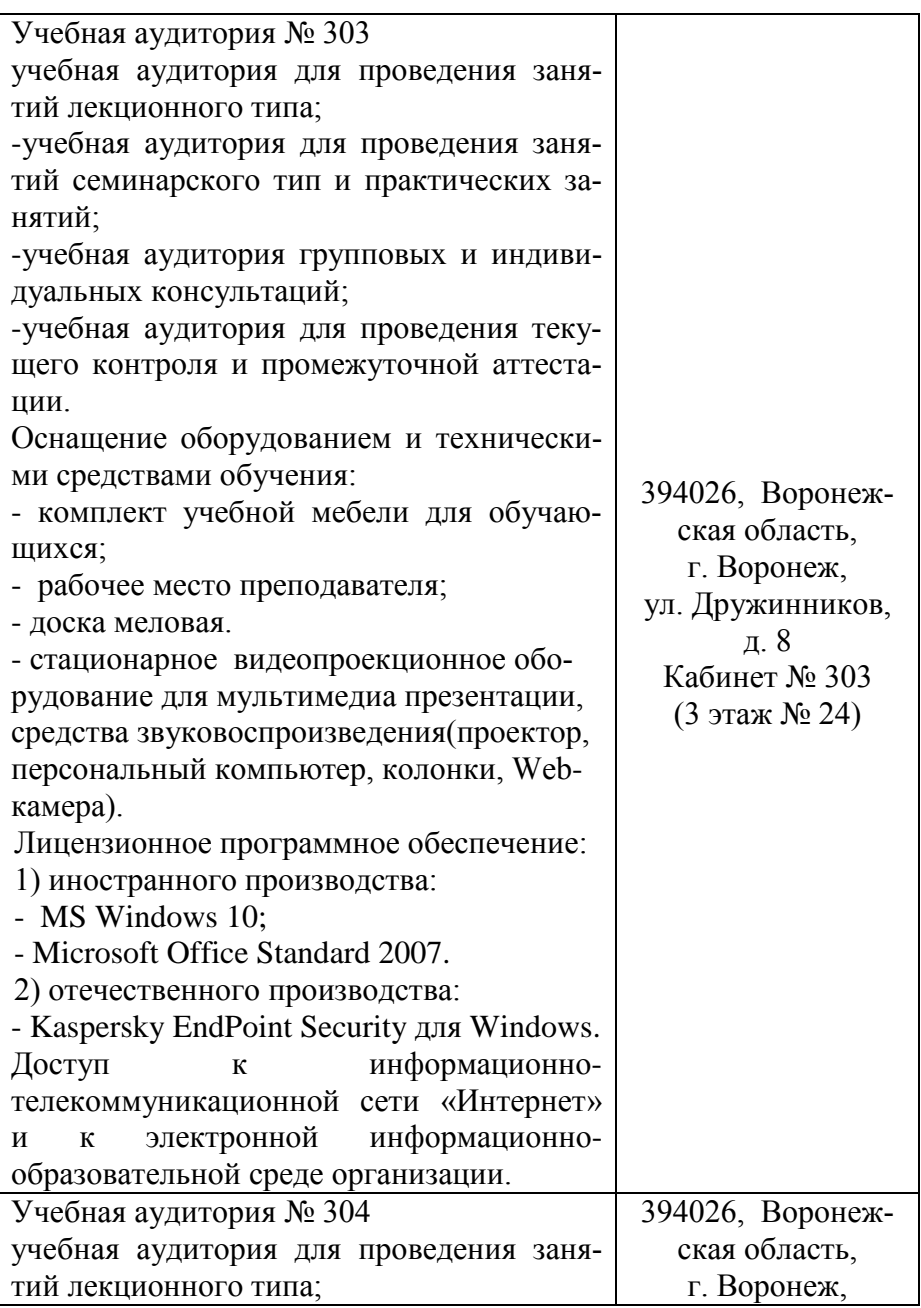

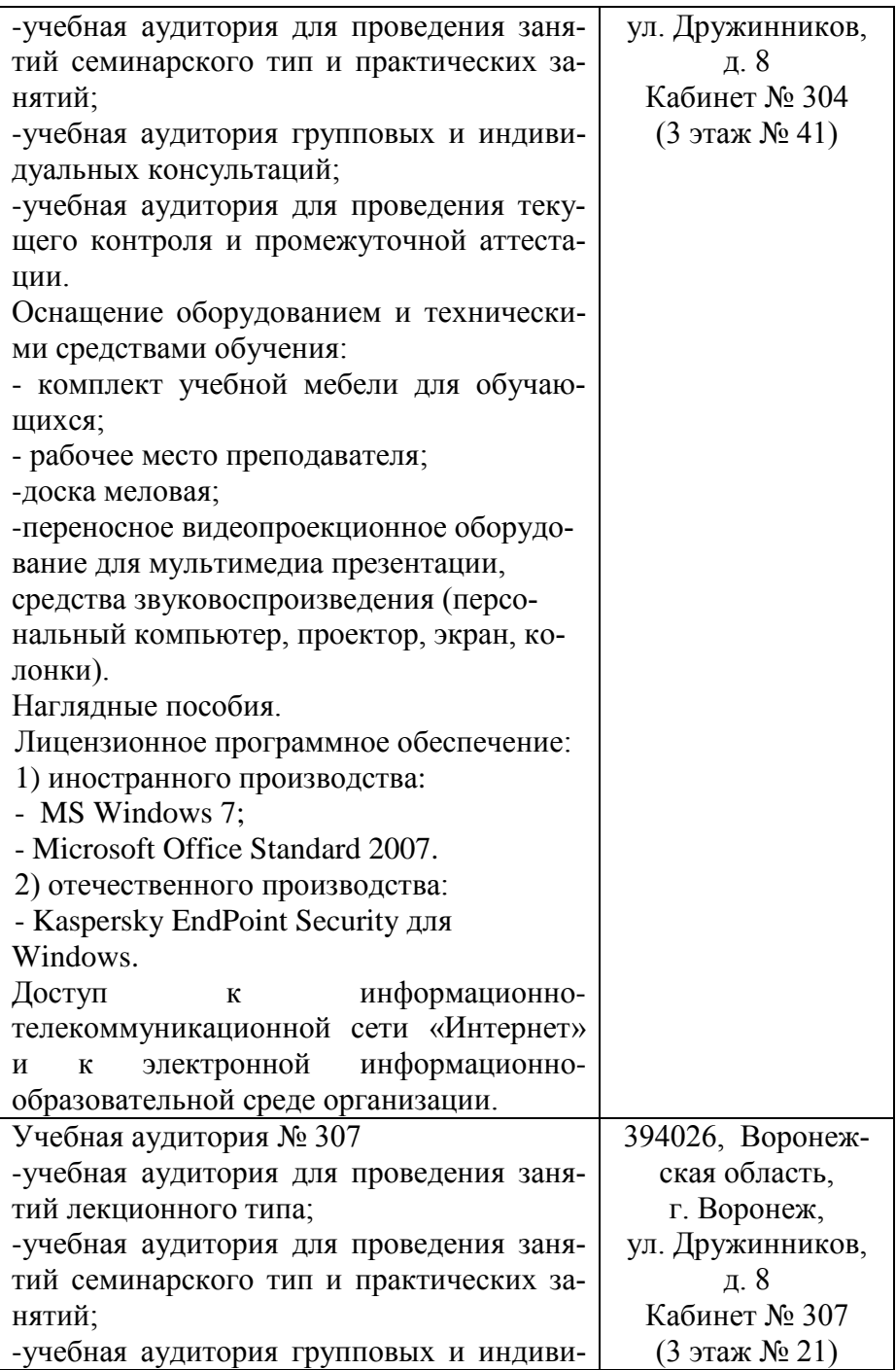

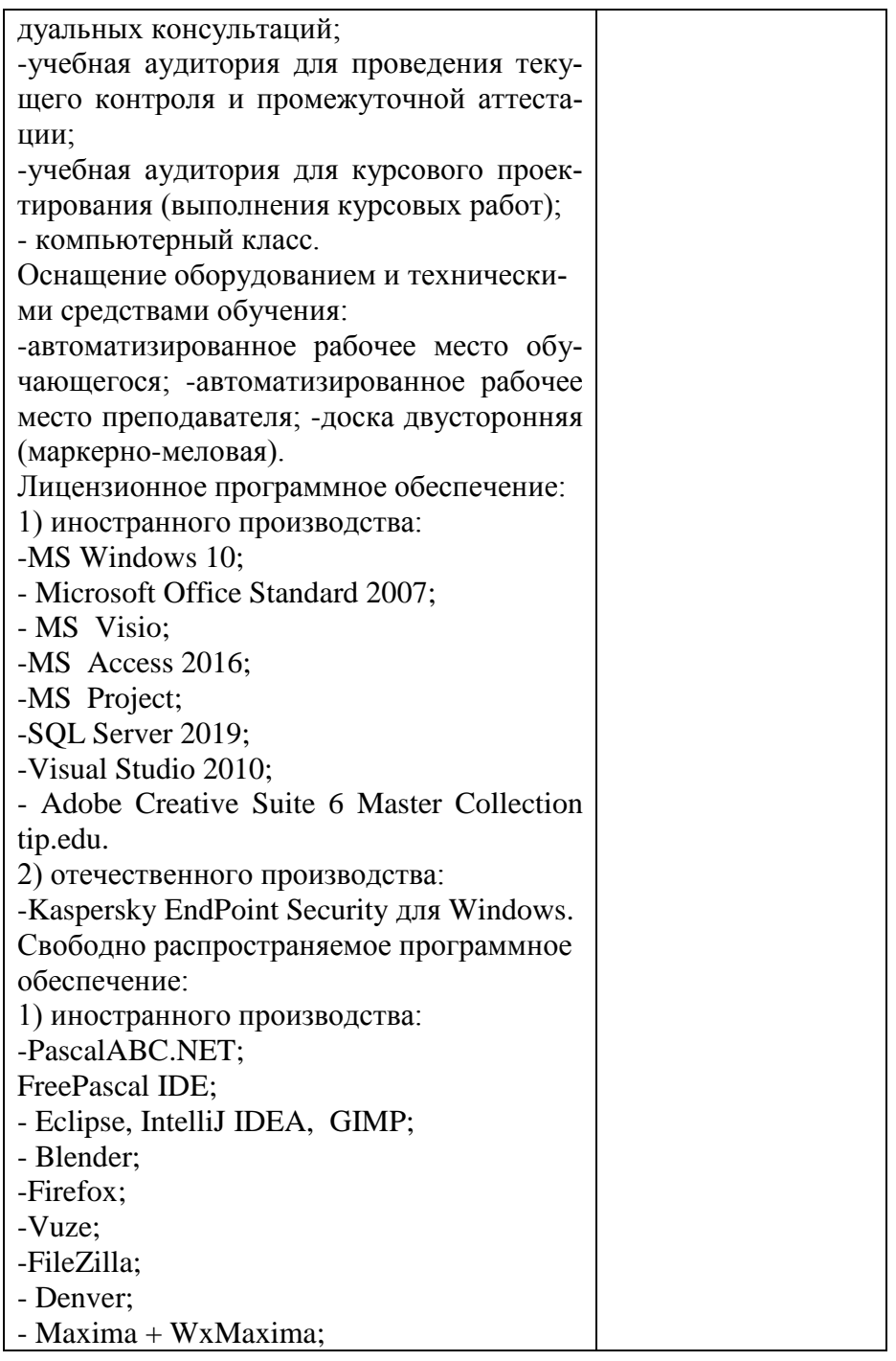

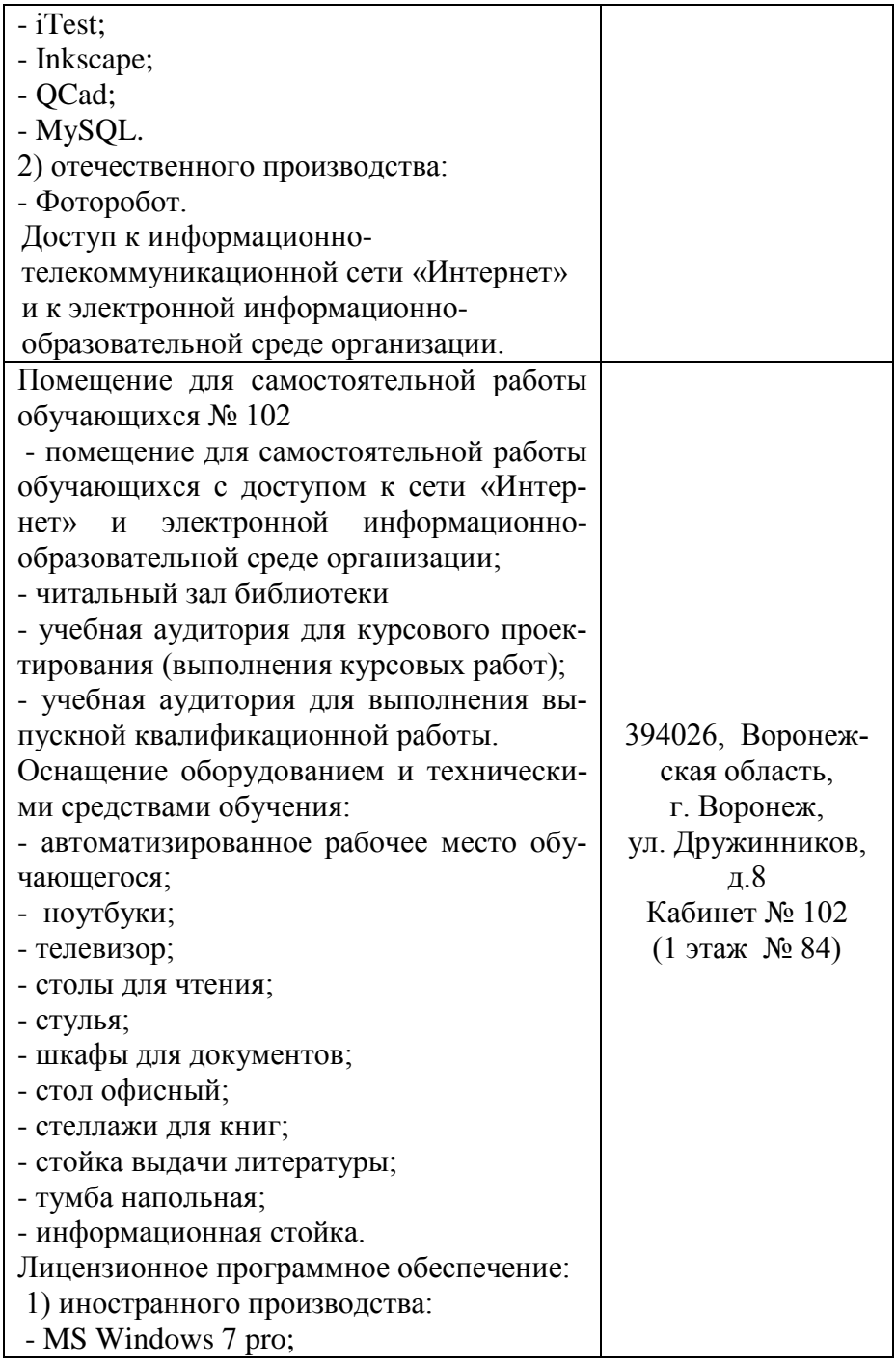

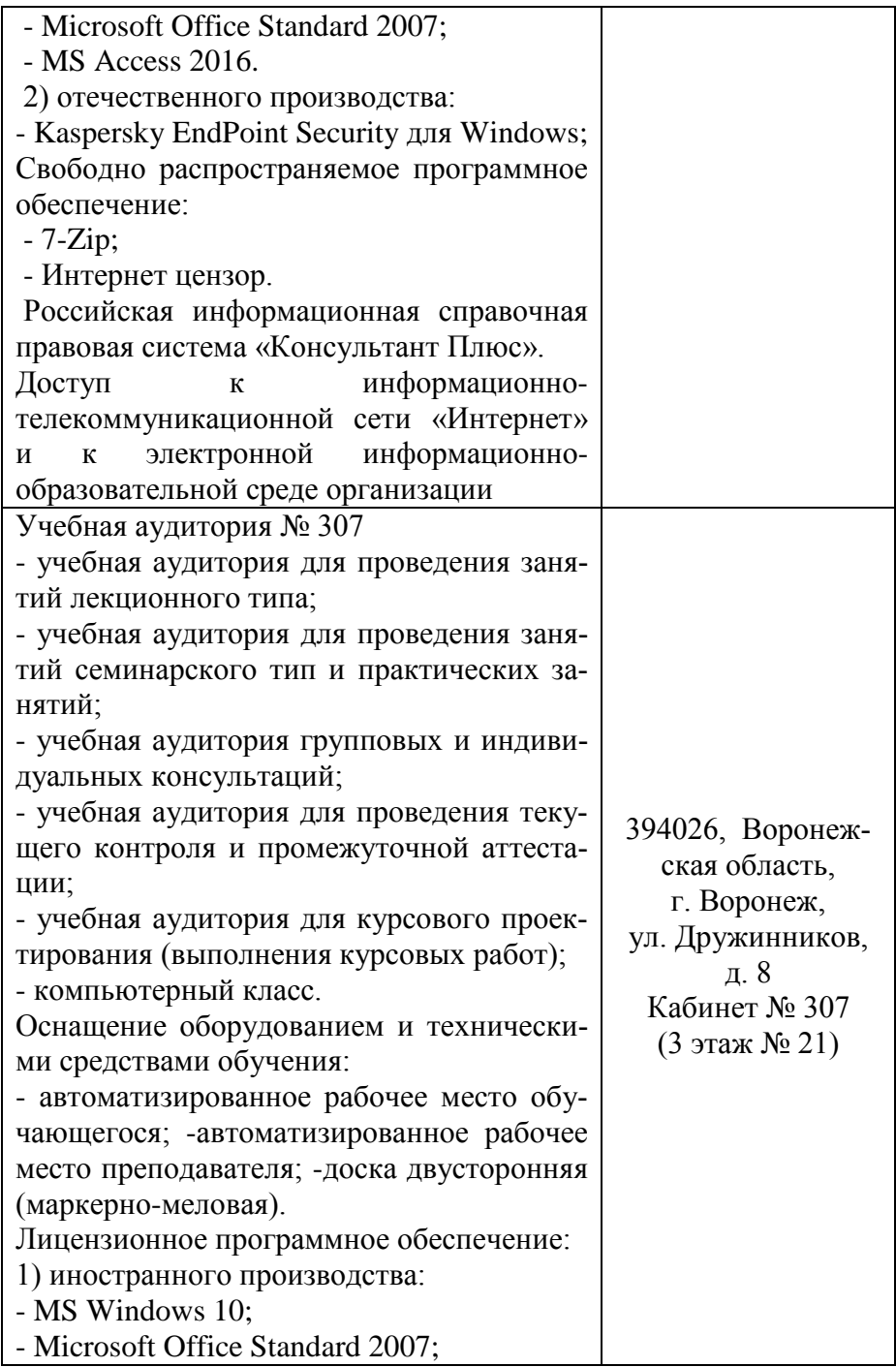

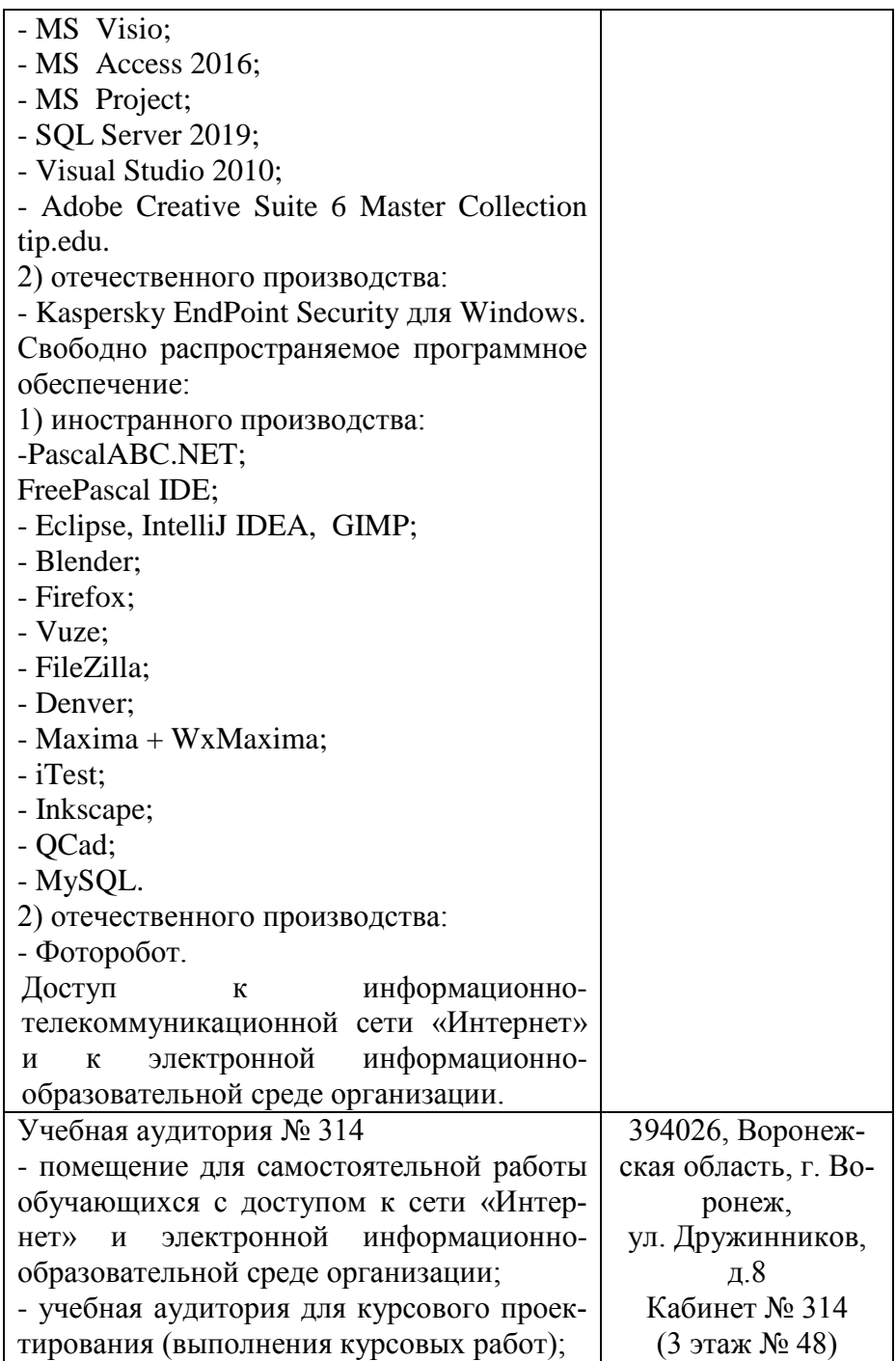

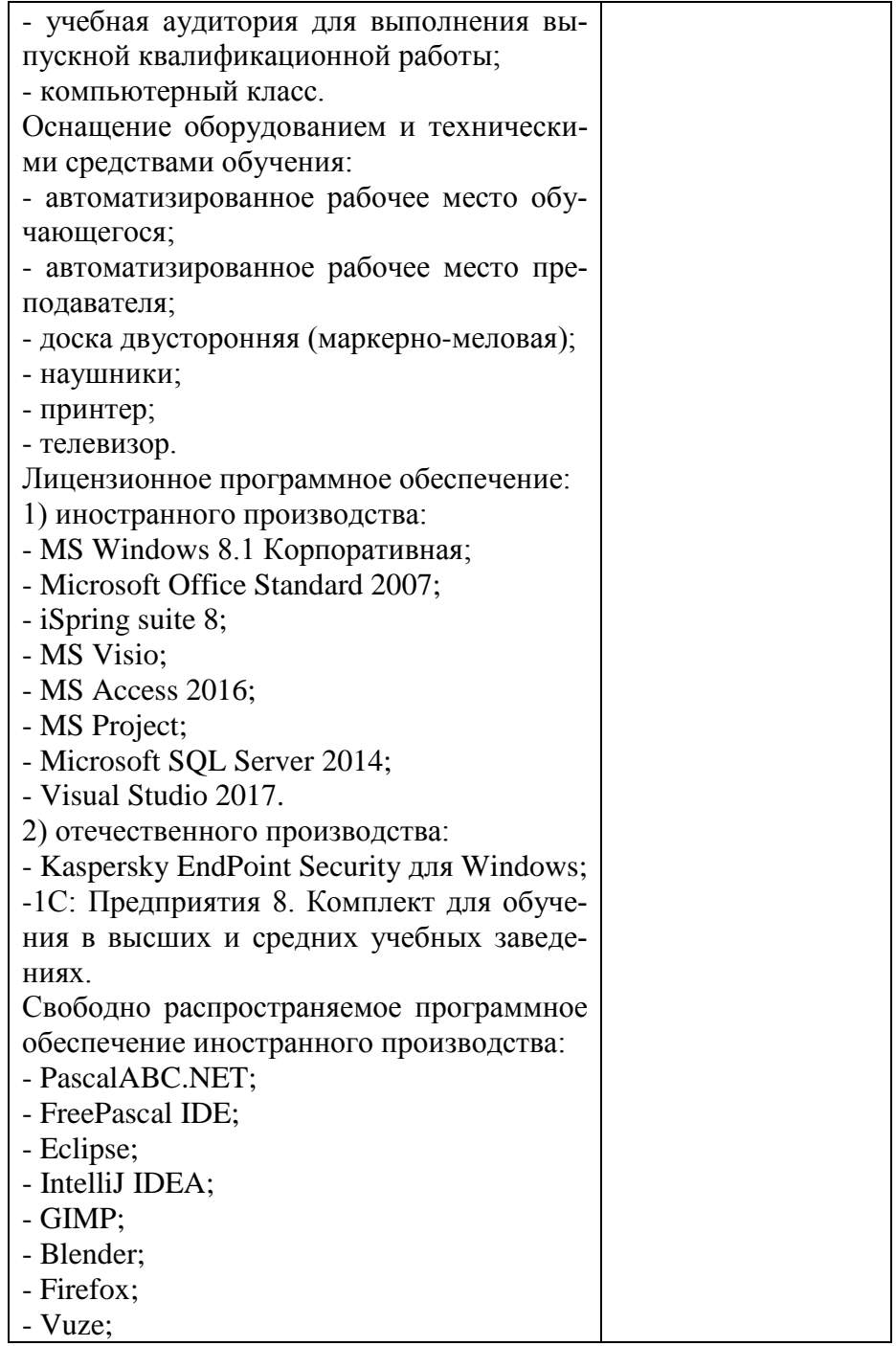

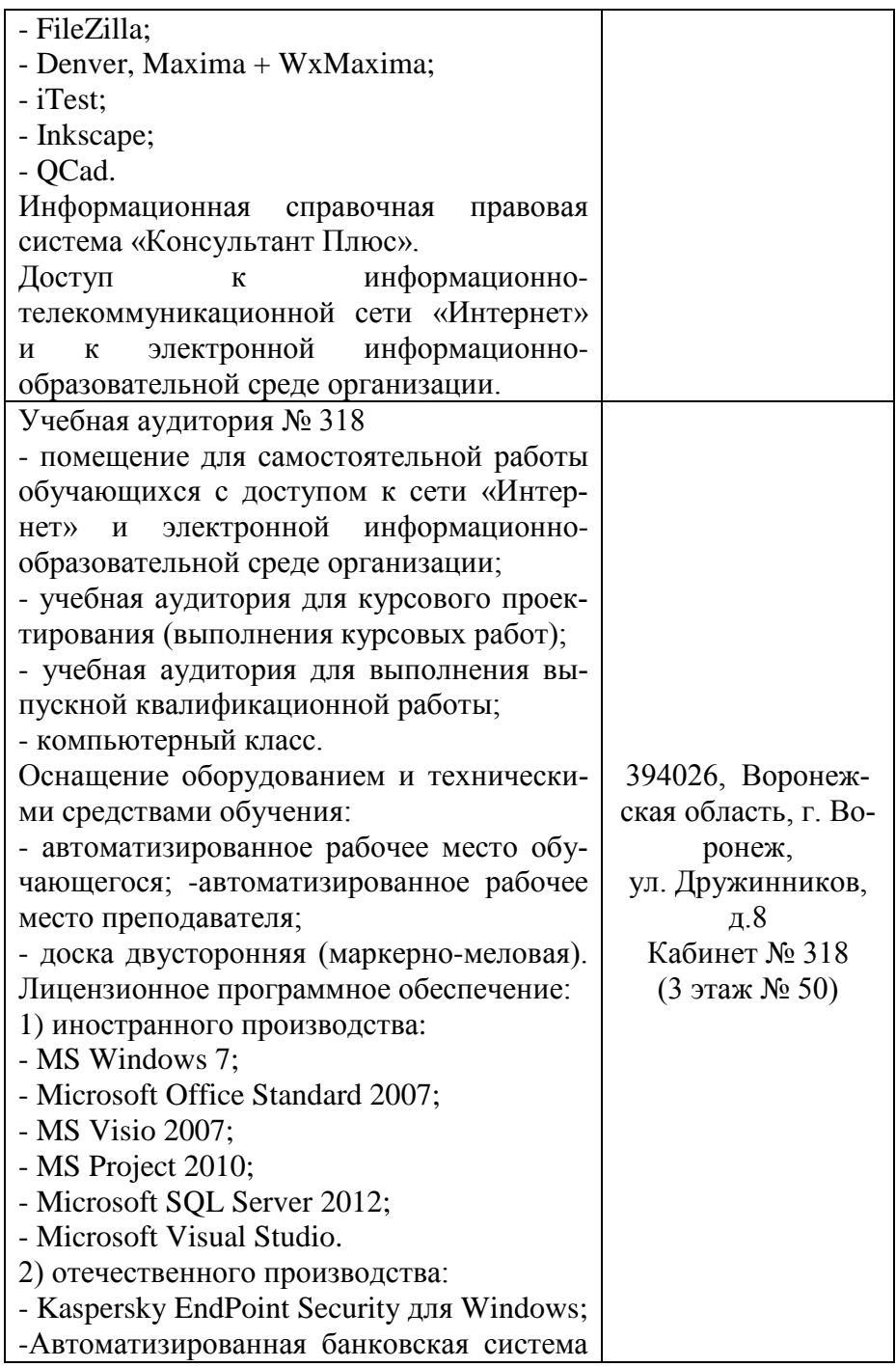

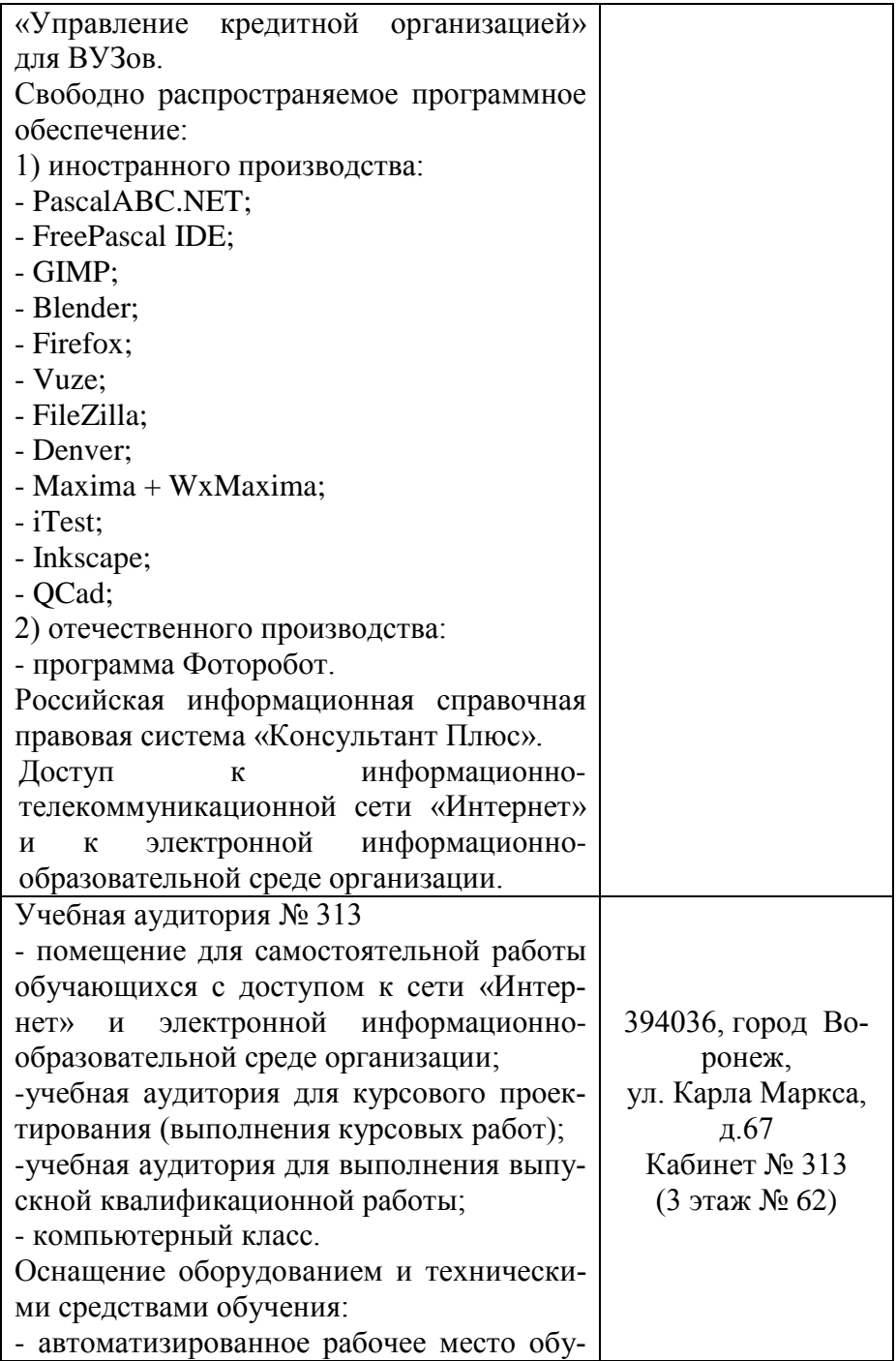

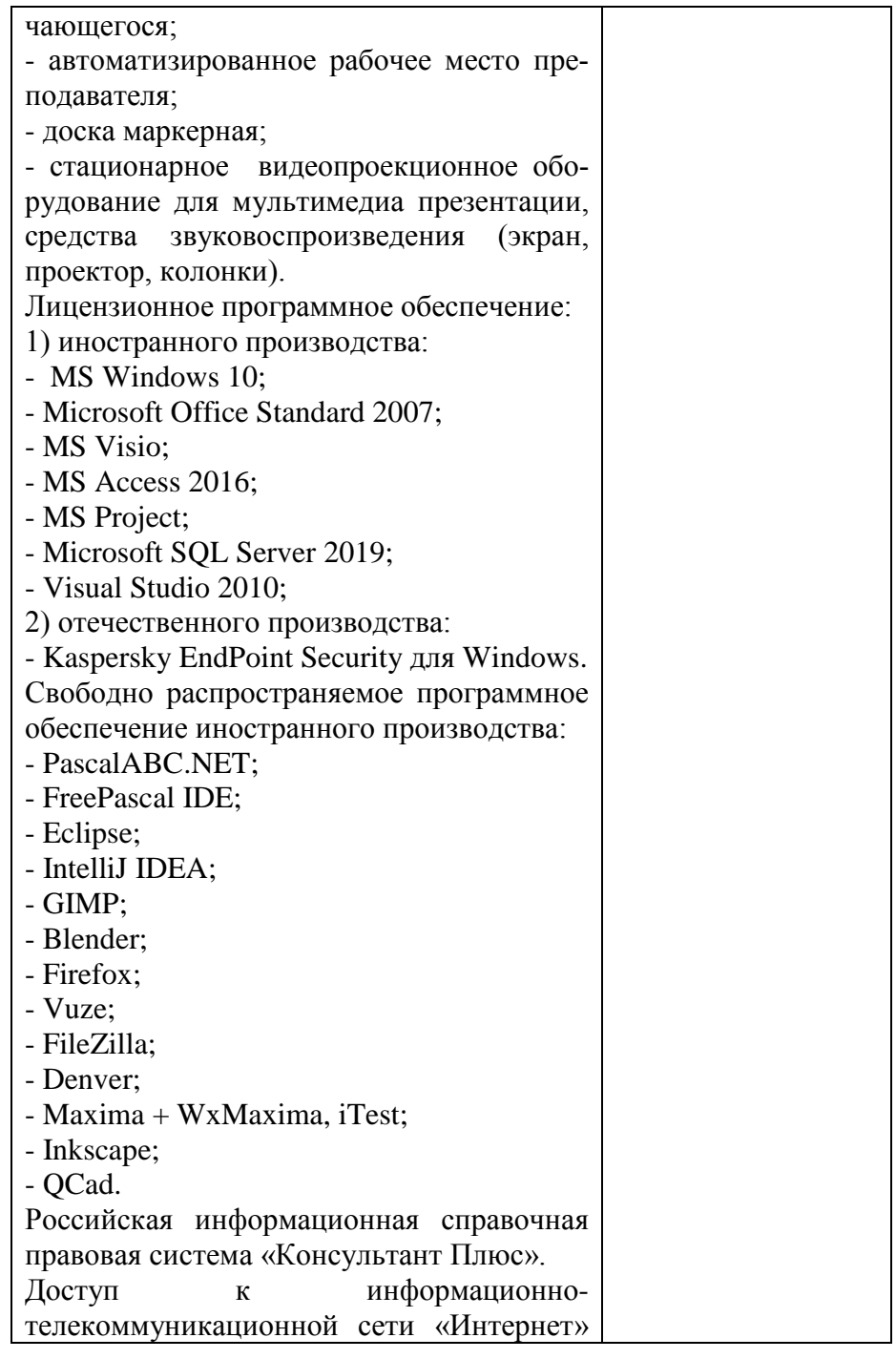

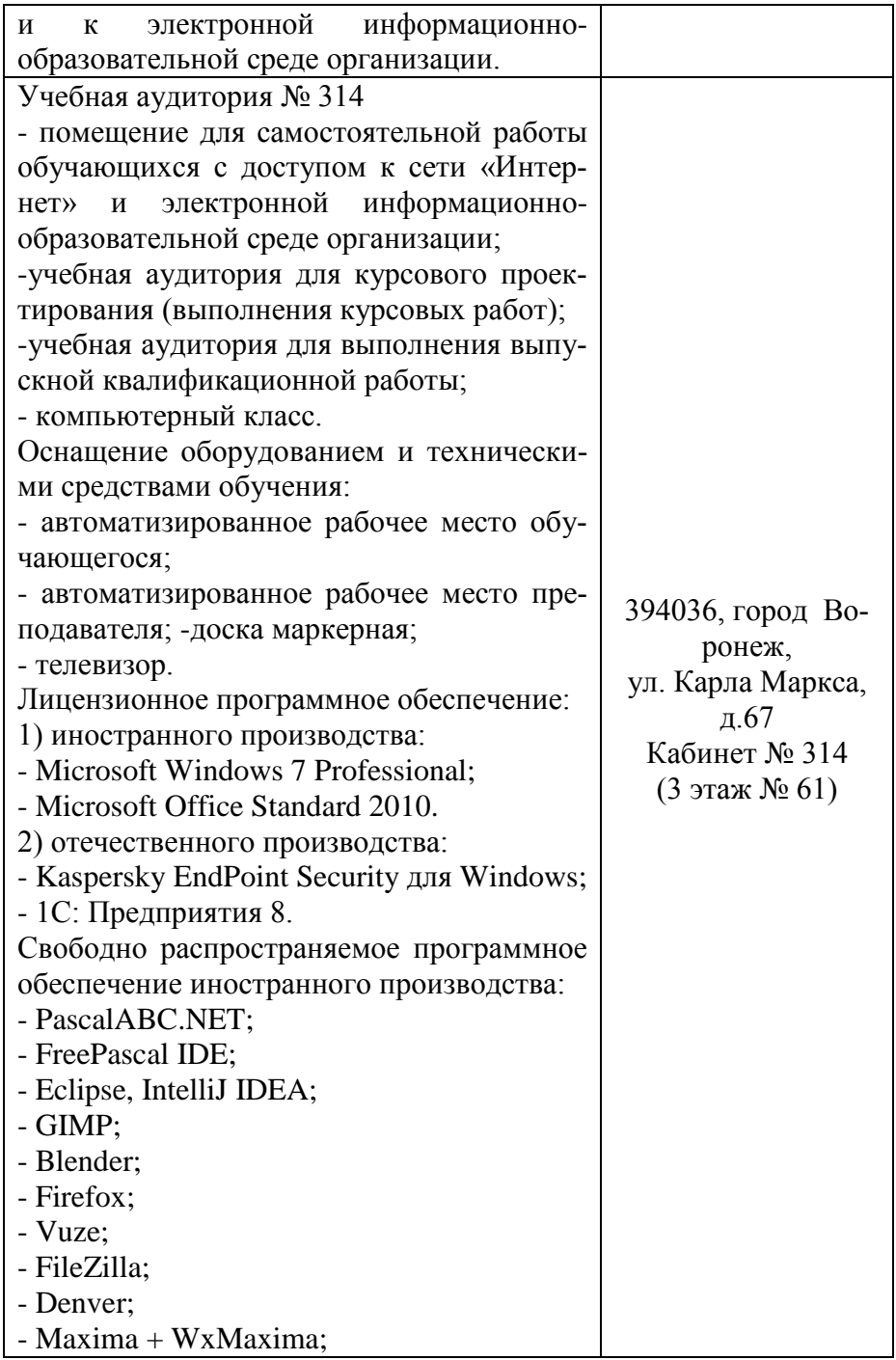

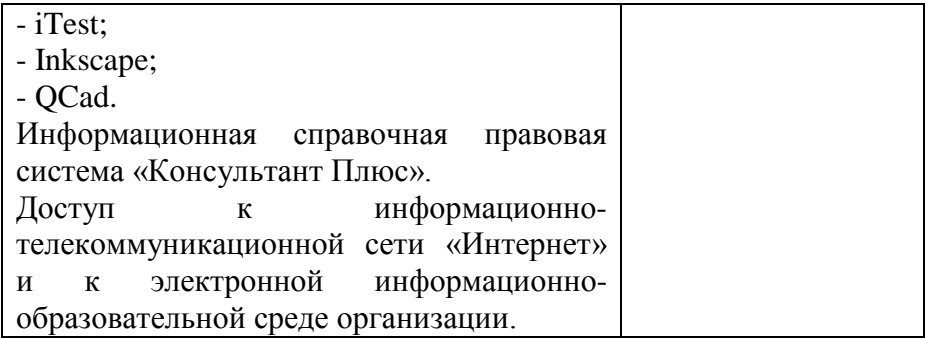